## AutoProcess (Parkers)

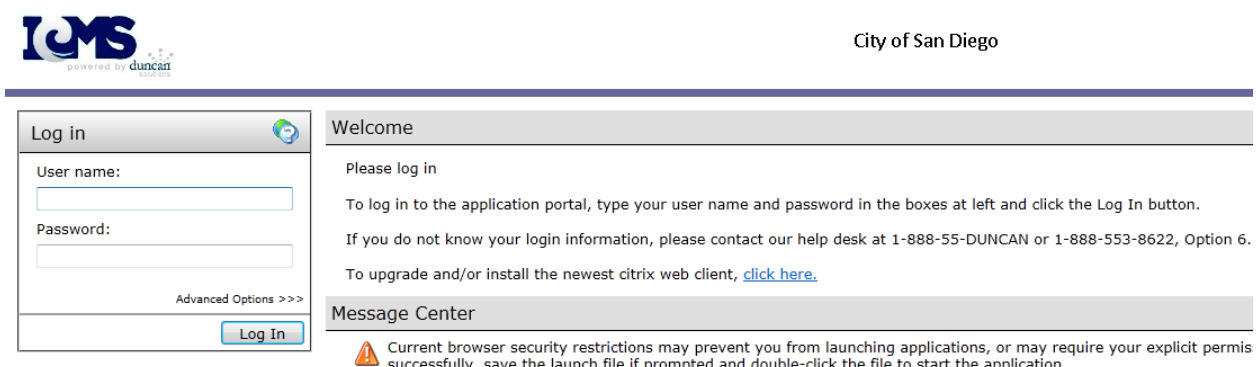

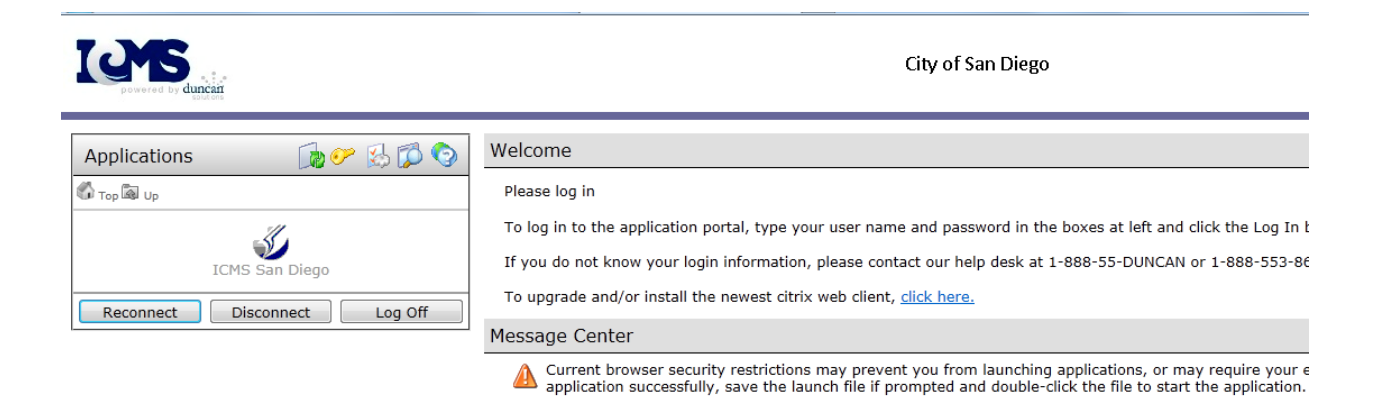

# PISO Training-Communications

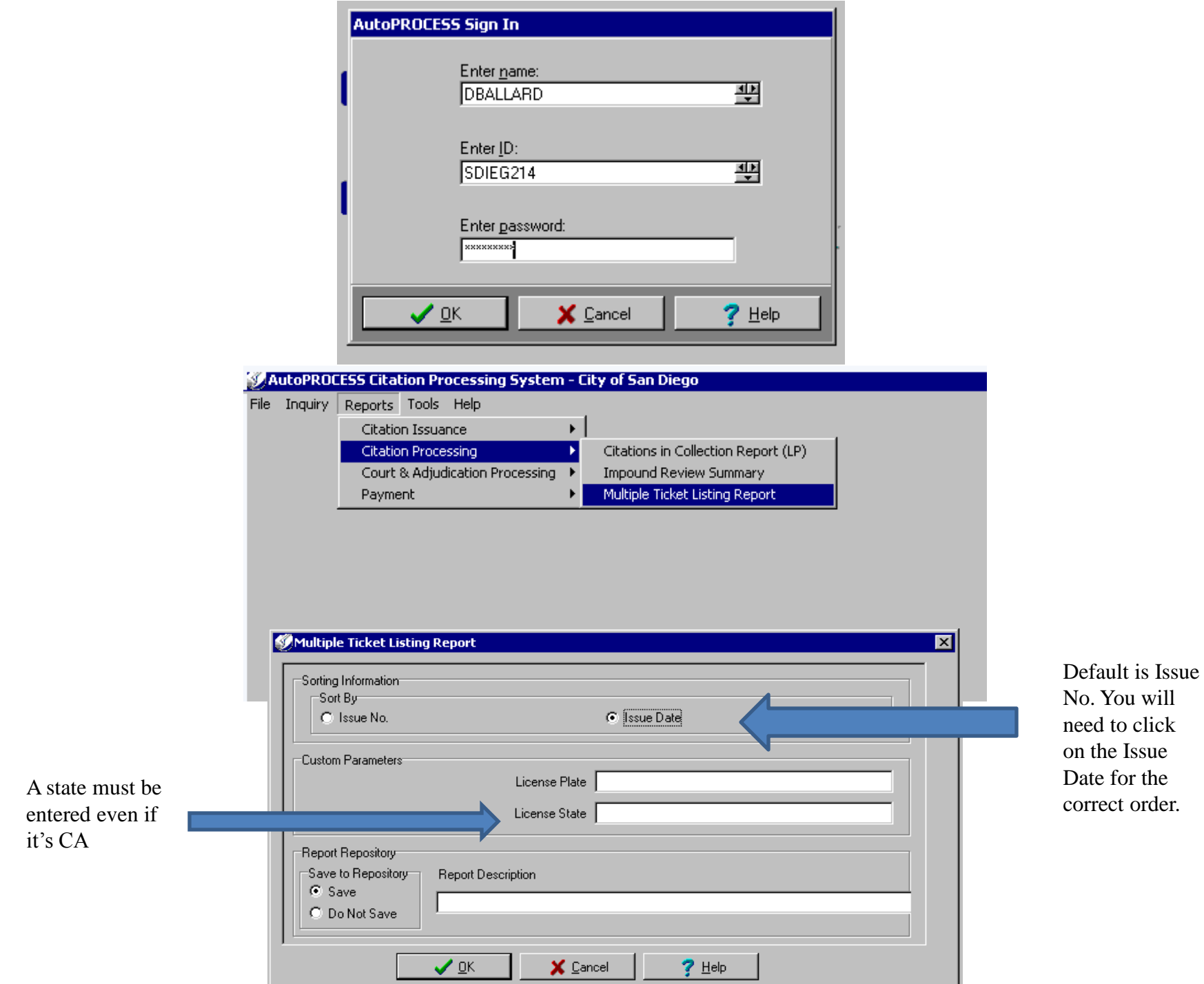

#### **Multiple Ticket Listing Report**

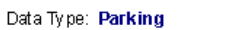

User ID: SDIEG214

Creation Date/Time:

7/25/2014 9:45:20 AM City of San Diego

Includes All Dates

Date of 5th

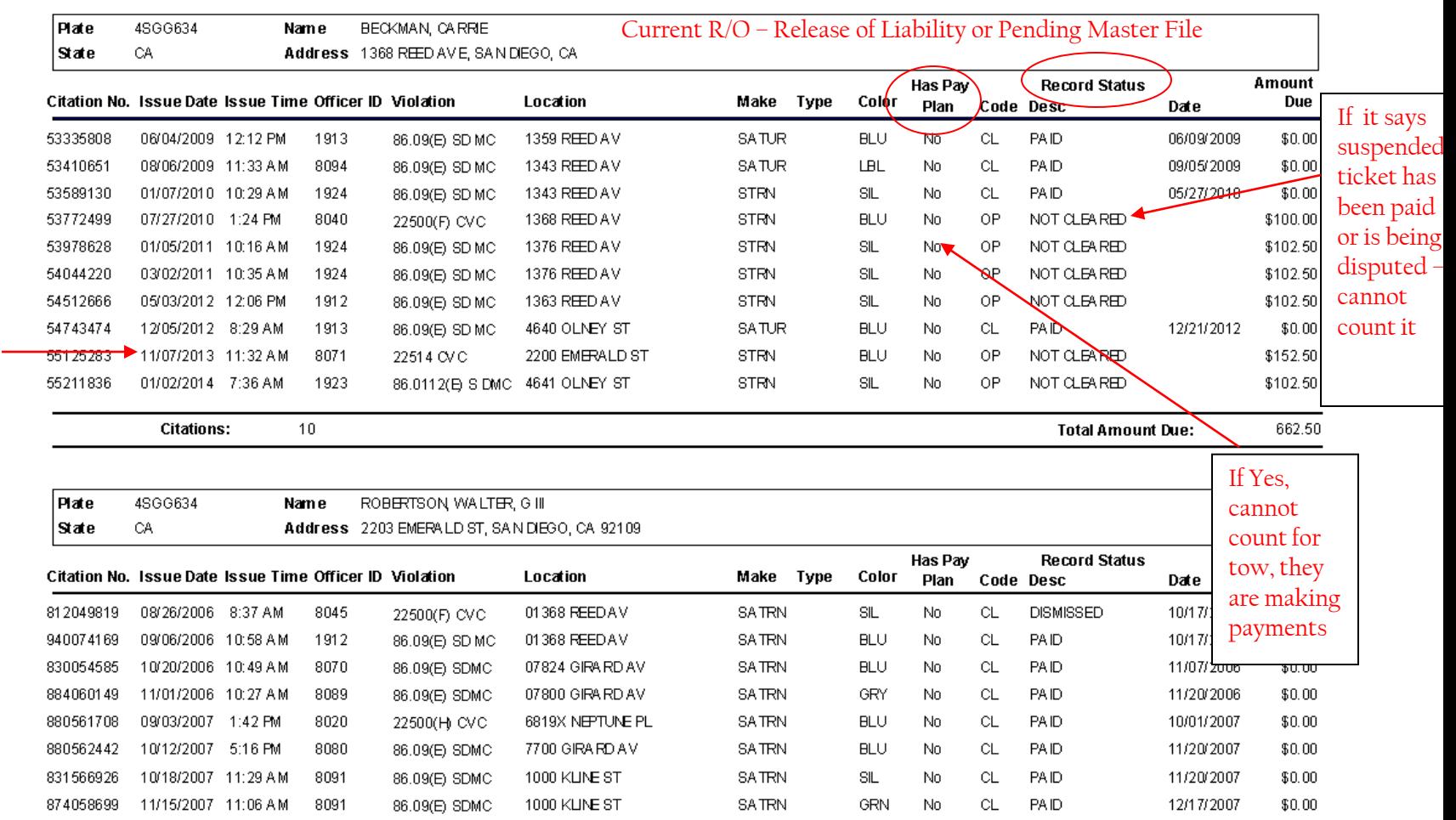

Page: 1

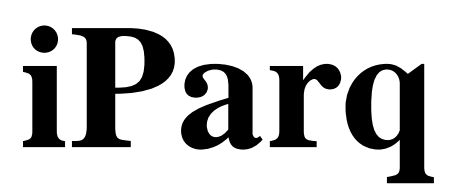

## Oversized Vehicle Ordinance (OVO) (https://admin.thepermitstore.com)

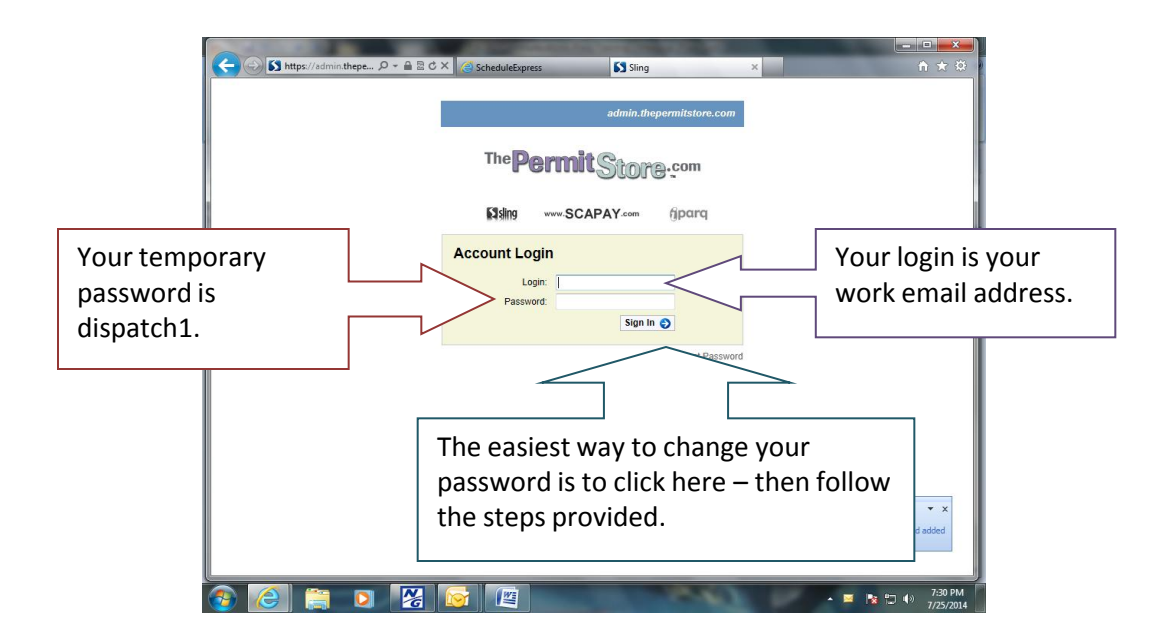

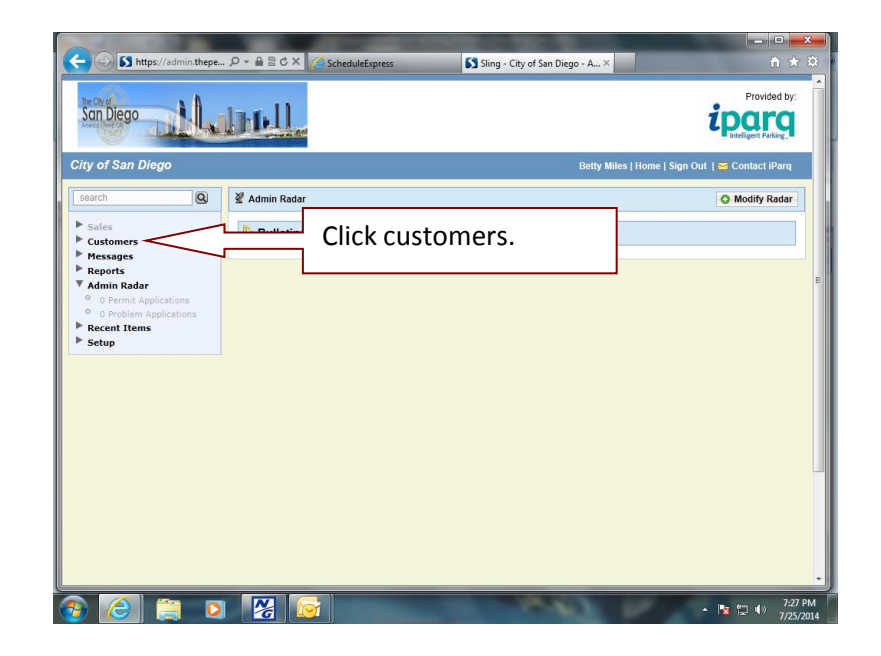

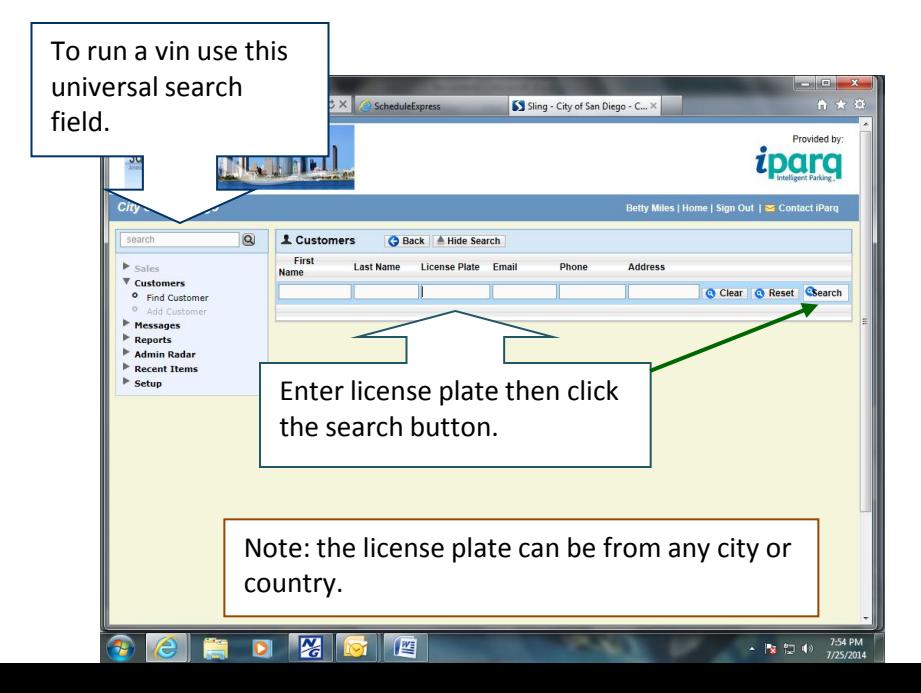

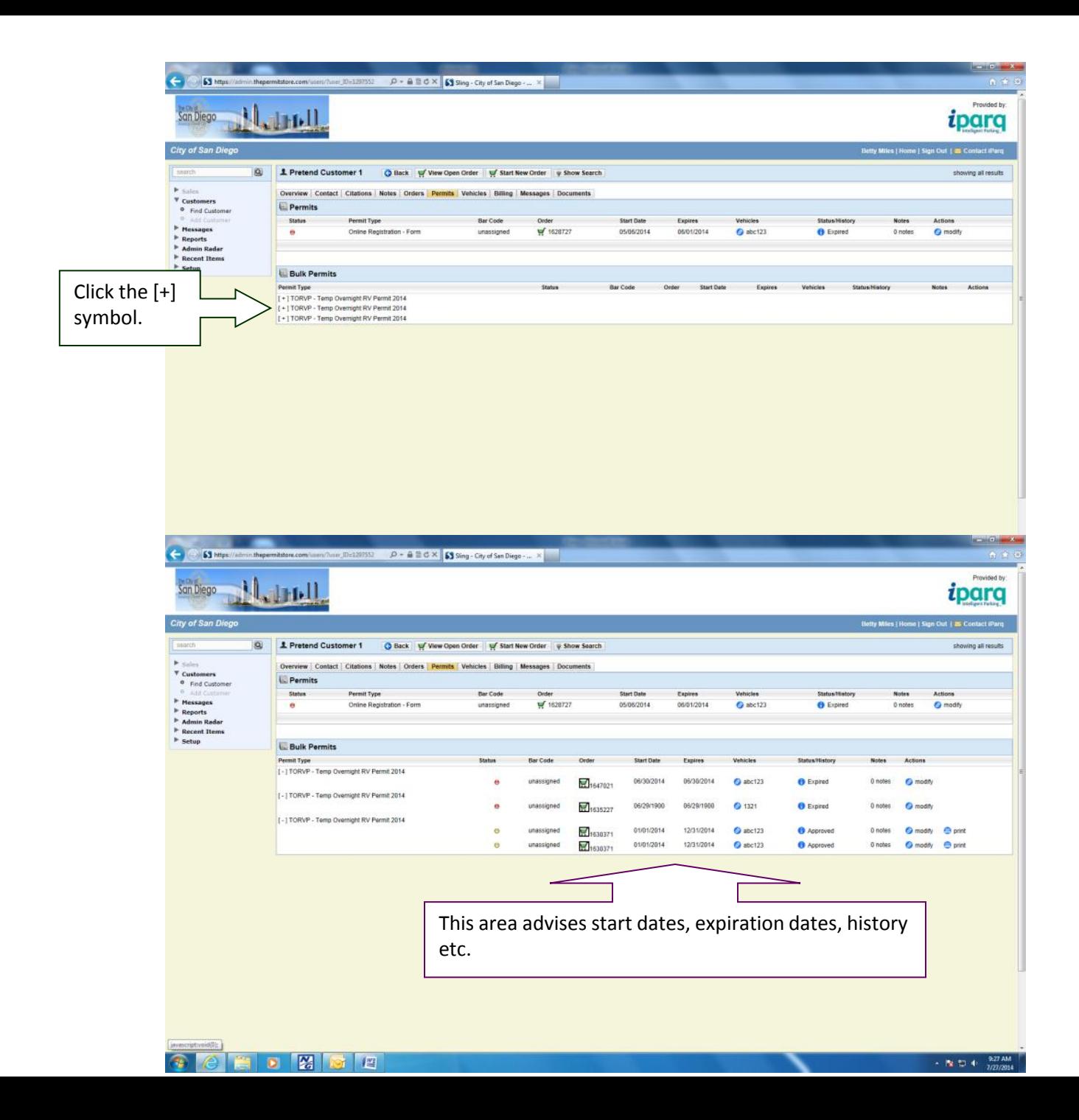

A **warning** must be issued prior to issuing a citation. Once an officer is on scene - they will need to switch to inquiry where the dispatcher will check Parkers.

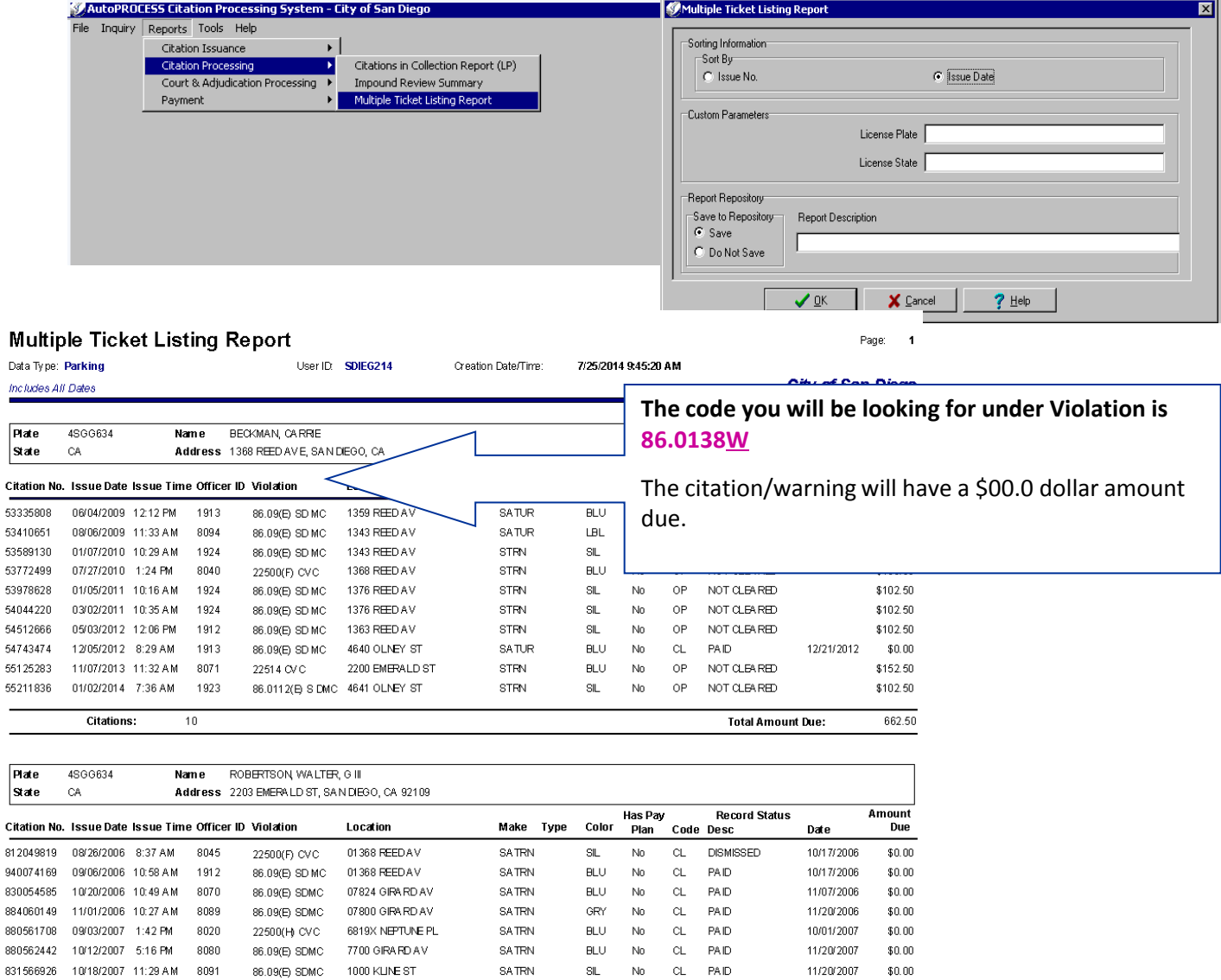

**SATRN** 

GRN No

CL PAID

12/17/2007 \$0.00

£ -51

-51  $-5$ 

 $\overline{5}$ -5

C

-83

874058699 11/15/2007 11:06 AM 8091 86.09(E) SDMC 1000 KLINE ST

Note: The Temporary Overnight Recreation Vehicle Permit is for recreational vehicles only – Boats on trailers, RV's, etc.

The permits are limited to 72 a year per address, not per person. The permits are limited by address and not by the name of the resident.

Although the person who purchased the permit has an option to print the receipt they <u>do</u> not have to display anything in or on the vehicle.

The permits are valid from 6 a.m. the day they are purchased for through 6 a.m. the following day.

Only three permits can be purchased for consecutive dates for the same vehicle. Twentyfour hours must elapse before another permit can be purchased. [Re 72 hour violation]

The vehicle must be parked on the block the resident resides.

See www.sandiego.gov/parking for more information; you can also refer callers to this website.

How to request info from the Inquiry Dispatcher

Officer: Unit 621RO in line (you do not need to say the 1,2 or 3 at the end of your unit designator)

Dispatcher: Unit 621RO go ahead (or "You're #2 in line" – wait for the dispatcher to call you)

Officer: Unit 621RO, I am at 5000 Newport, can you run Permits and Warnings on CA/1GHL890

Dispatcher: 10-4, stand by

The Dispatcher will give you back the information you requested

# Police tow, must select a reason code from the drop down menu

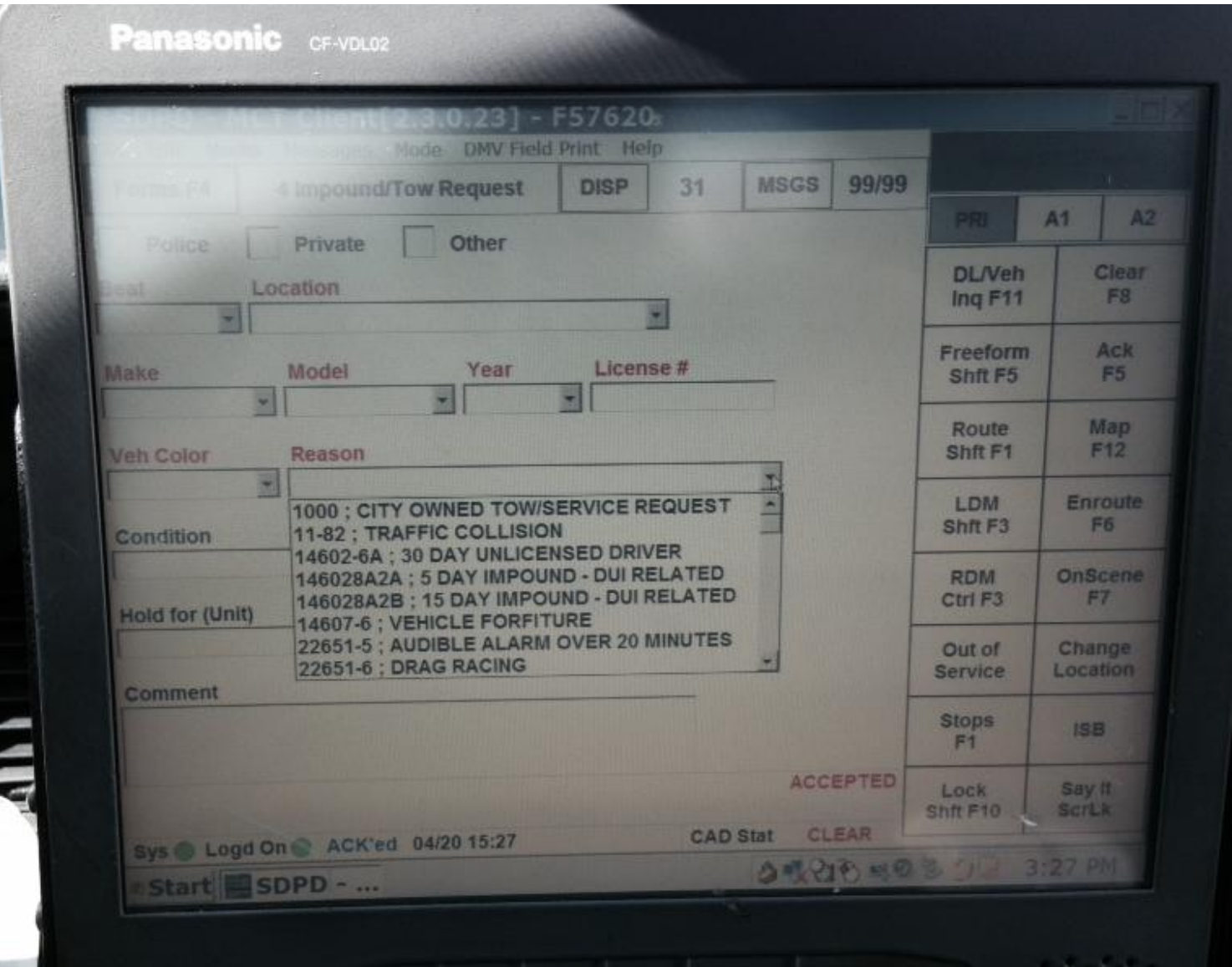

# Private tow, reason code is free form – Do not have to use the drop down menu

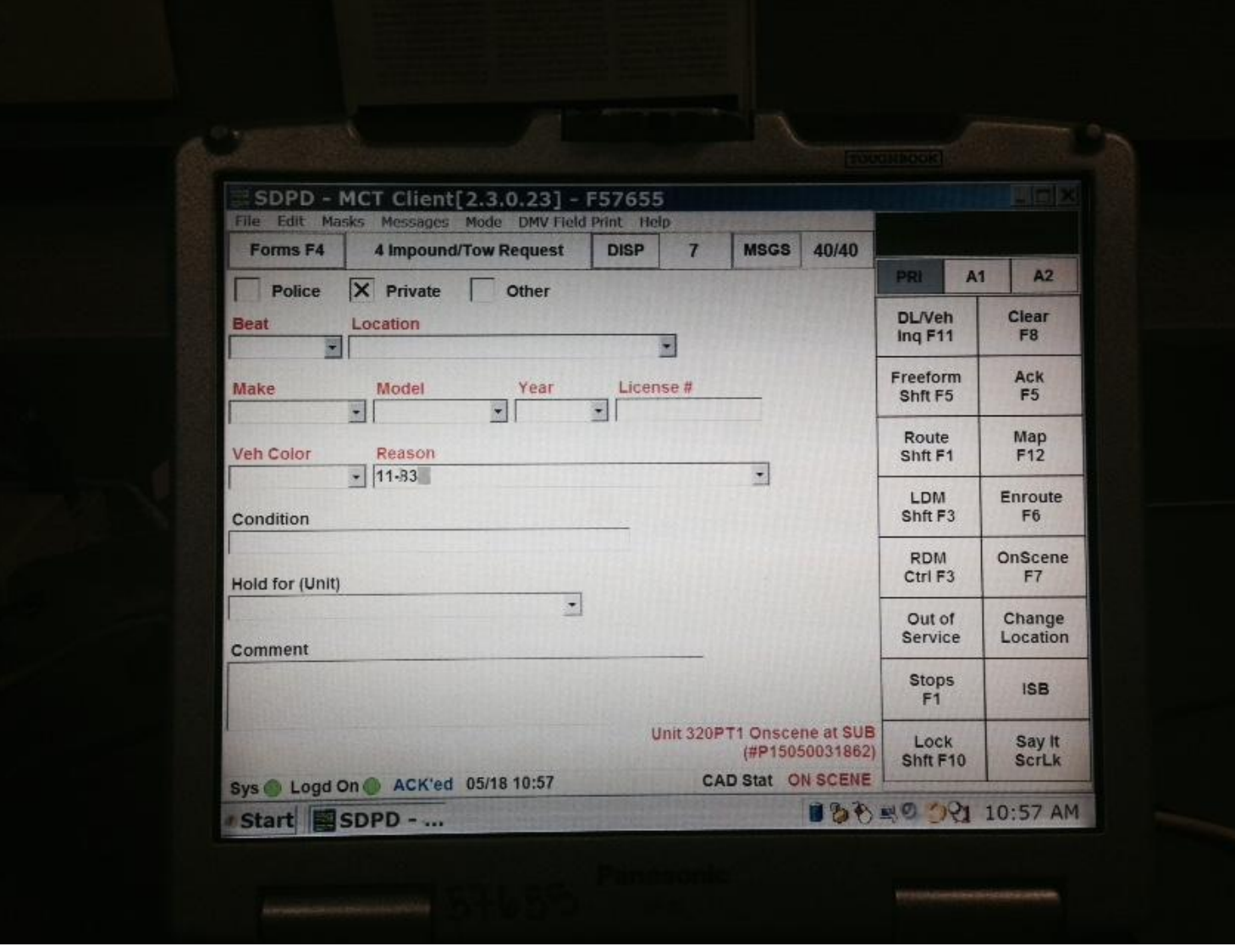

## **DMV CODES RIP, SIP, & TIP [LOCATED IN THE MIDDLE OF A 28]**

**RIP** = Registration in process. Incomplete transaction, requires additional documentation and/or fees. Vehicle usually not registered, but may have a red temporary sticker in the vehicle window. Also known as a report of deposit of fees.

**SIP** = Suspense in process. Incomplete transaction forwarded to Sacramento for processing. Takes up to 90 days after the SIP date to complete the transaction. Vehicles should not be towed until 6 months expired registration including the 90 days after the SIP date.

**TIP** = Transaction in process. The vehicle is registered even though it shows the old expiration dates. It can take up to 72 hours before the vehicle will show current. **Registration is good** even if the expiration date listed is old Vehicles with a TIP should not be impounded.

## **DMV CHEAT SHEET VEHICLE REGISTRATION**

#### **VEHICLE REGISTRATION SUSPENDED EFF: 01/01/07**

Insurance was valid until suspension date, vehicle may not be currently insured. Registration expiration date is now the suspension effective date. Officer should ask for proof of insurance (could possibly be a new owner who is insured) Towable 6 months after the suspension effective date if no proof of insurance

## **RED TEMPORARY OPERATING PERMITS:**

Temporary registration for vehicle to be legally driven or parked on the street Issued for various reasons, most are smog, title, or vin verification issues Usually good for 1 to 2 months (4 months max) Acts as valid registration as long as red temporary is not expired. **However,** R/O needs to provide valid insurance, pay parking cites, and keep DMV fees up to date

## **VLT STOP FOR DISHONORED CHECK:**

License year may be incorrect – expiration date **reverts** to the previous expiration year, as if no fees were paid

## **PENDING MASTER FILE RECORD**:

If no previous expiration date is listed (for example, vehicle being registered for the first time in CA from out of state), give them 6 months from that date before towing. If there is a previous expiration date in CA, that is the expiration date Check for Red Temporary Operating Permit If no record found from any other state, including CA other than the PMF, tow the vehicle

New vehicles without plates need the white dealer temporary registration in the passenger side windshield – good only for 6 months

Dealer plates can be registered up to 2 years at a time

Trailer plates up to 7 years at a time

Addresses are changed in DMV database within 2-3 days. Release of liability can take up to 2 months to be entered.

#### **Common DMV Abbreviations**

**PMF** - Pending Master File **ROL** - Release of Liability

**ROS -** Report of Sale

**TIN -** Temporary Identification # or Index # **DC -** Dishonored Check

#### **DMV CHEAT SHEET DRIVERS LICENSE INFO**

### **LICENSE STATUS: VALID STIPULATED VEHICLE RELEASE AGREEMENT ON FILE –**

The R/O has signed a document stating that only persons with a valid drivers license will operate the vehicle. Vehicle **may** be subject to immediate forfeiture if the driver is unlicensed, suspended or revoked

**VALID WITHHELD \*\*\*-** under license status – withheld by DMV, withheld by court withheld FTA withheld FTP License is **VALID** – This is administrative action by DMV and is only intended to have the person correct a problem

**EXPIRED WITHHELD \*\*\*** - License is **EXPIRED**, violation of 12500a CVC

**EXPIRED** - The term for which the license was issued has expired. HOWEVER, the driver may have been issued an interim, or temporary license. Look for the term "**PENDING AUTOMATED APP**" or "**APP PENDING**" – this indicates an application was not completed – test failed, photo not taken, etc. Usually a temporary license will be issued unless a driving privilege has been suspended or no license has ever been issued

**NONE ISSUED** – No license has been issued to this person **OR** A learner's permit has been issued – check for CLASS X **OR** No permanent license issued, however a temporary license has been issued while DMV awaits immigration status

**Temporary drivers licenses and learners permits are only VALID if carried while driving.** 

**SUSPENDED OR REVOKED -** Driving privileges are temporarily withdrawn. **Some** may drive an employers vehicle in the course of employment if approved by DMV

**SURRENDERED –** the person has applied for a license in another state or no longer wants to drive in CA. The out-of-state license may or may not be valid. The driver should be considered unlicensed ONLY if the license is expired and you are unable to verify a license from another state.

The CA DMV printout usually indicates the state to which the license was surrendered.

**WITHDRAWN PENDING PDPS CLEARANCE –** citation "out of state" felony or misdemeanor **NO Valid CA license –** may be cited for 12500a CVC

# Requesting Cover

# DP 1.13 EMERGENCY VEHICLE OPERATIONS

1088 (Request for Cover 10-10) Non-Urgent cover - Responding units will discontinue routine activity and proceed to the location. The officers will obey ALL traffic laws and NOT use emergency lights, siren, or flashing lights.

1088 (Code 3, Cover now) – Only two units are authorized to respond Code 3 unless a field supervisor assigns additional units. The assigned unit's location will be broadcast by the radio dispatcher

# **Requesting Cover**

If you need cover from an officer be sure to say what type of cover you need

**Officer: 621RO, Cover Now at [Location] give whatever info you can on why you need cover**

**Or**

**Officer: 621RO can I get 1 unit non-urgent , the RO just came out and is upset that I am towing his car**

•There is no "Step it up" cover! – if you say "step it up", they will roll code. If they are rolling code, it's a cover now!

• Don't say "Send me another unit" - Don't make the dispatcher have to ask what type of cover you need

# Running people in SDLAW

#### Accessing E-Sun

From a LAN terminal, go to the SDPD Home Page on Internet Explorer. Click SDLAW and log on.

Once in the main menu screen, select E-Sun Web. This will take you to the SDLAW page.

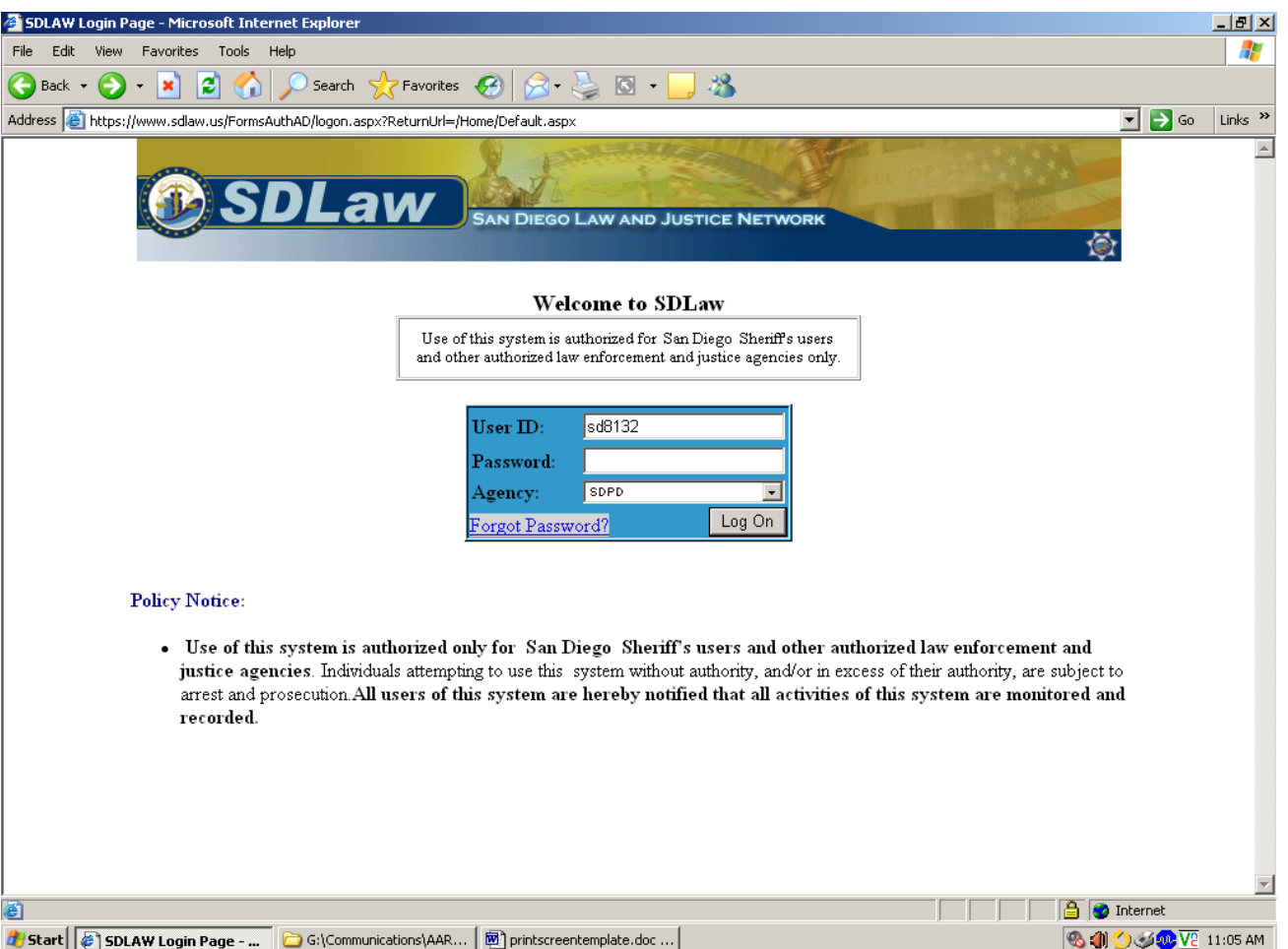

Note: If you attempt to log on 3 times unsuccessfully, click on FORGOT PASSWORD and have a new password e-mailed to your Outlook account. Enter this password as your old password, and select a new password to log on. You can either type the old password or use the Copy (control c) and Paste (control v) feature to do this. Do not use the right-click mouse feature to copy and paste your password.

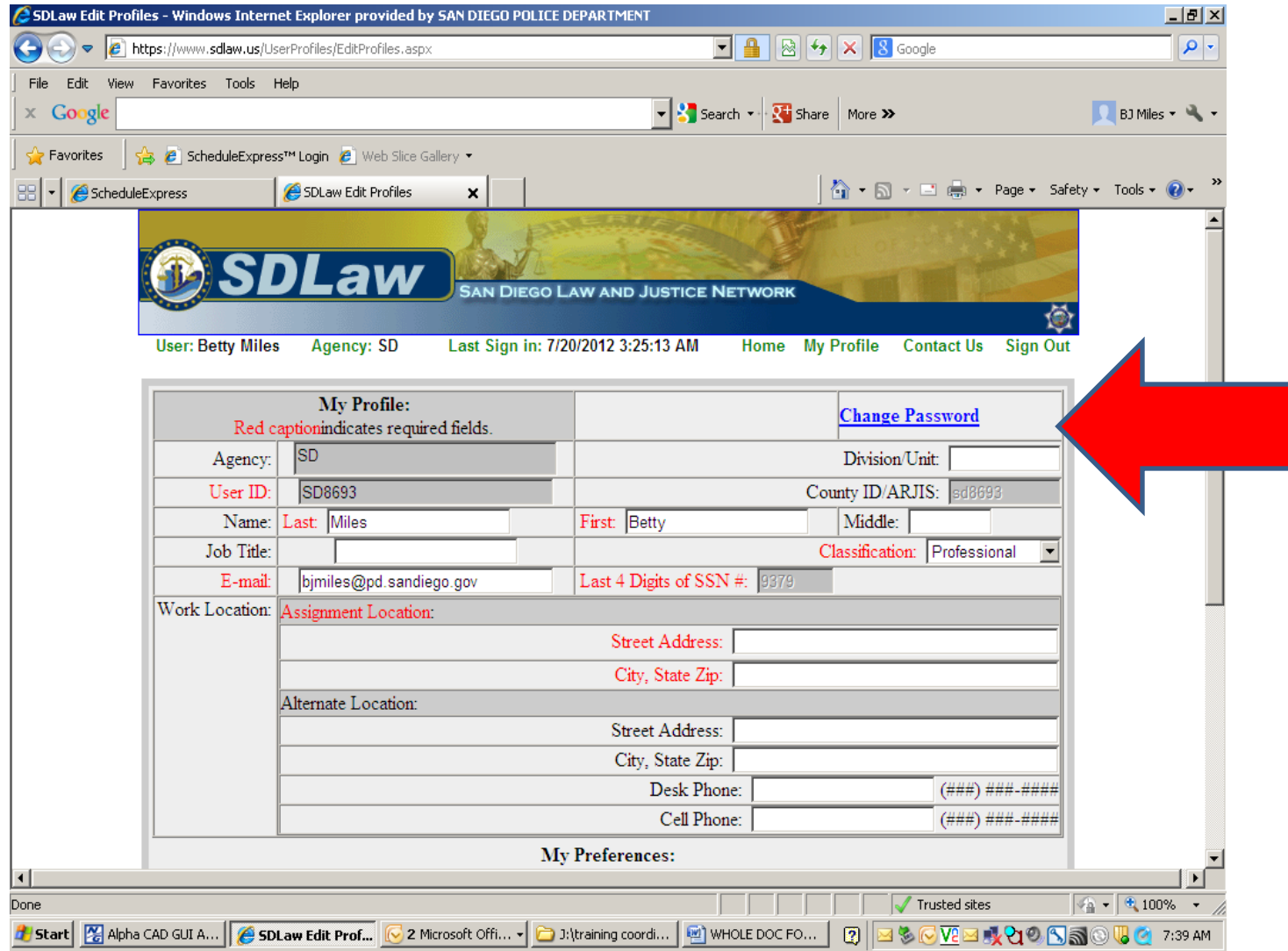

If you wish to change your password at any time, click on MY PROFILE, then click on CHANGE PASSWORD.

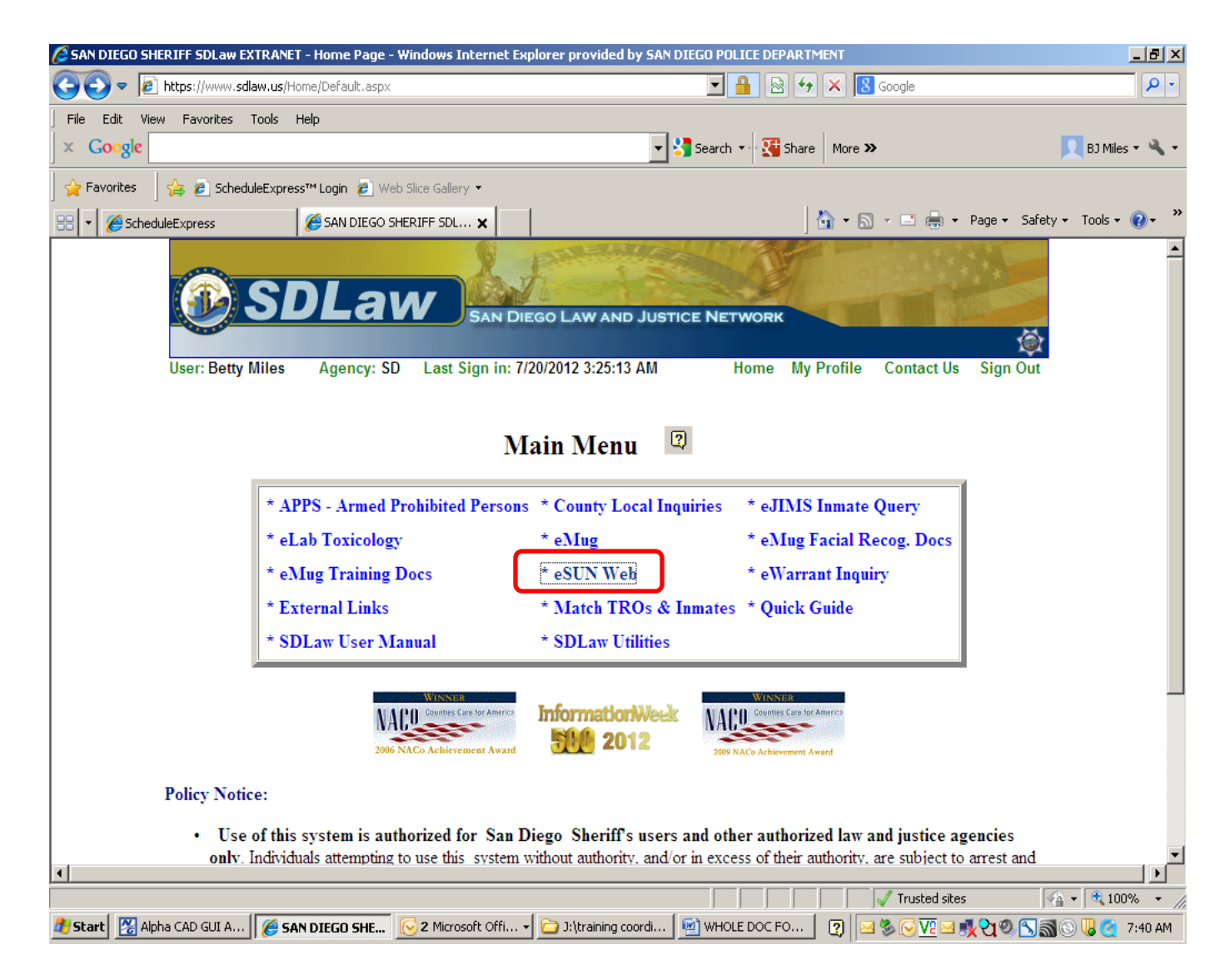

In the main menu screen, select E-SUN WEB. Click on the blue COUNTY button. Log on to the County Mainframe.

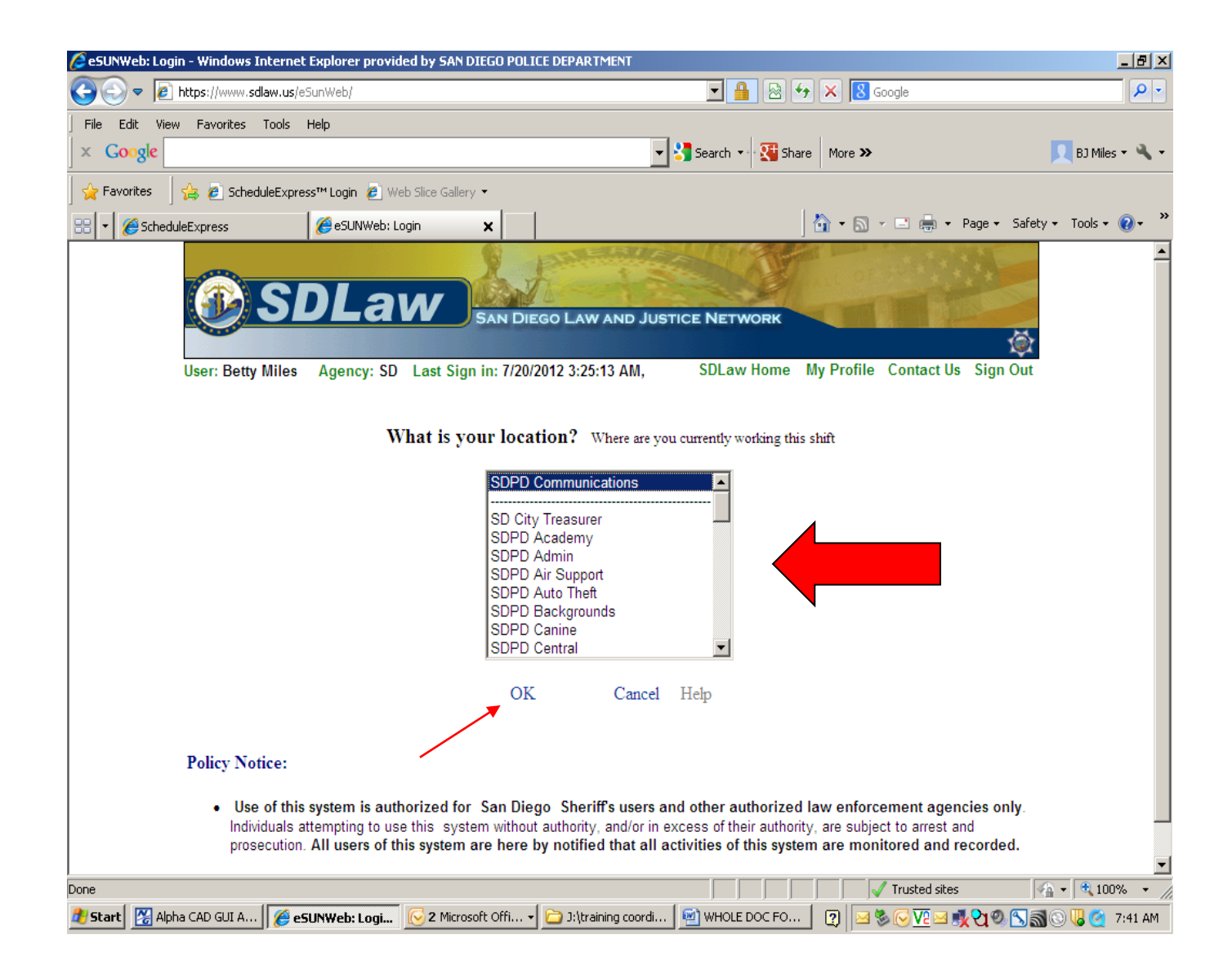

#### Click on where you are working right now and then click OK.

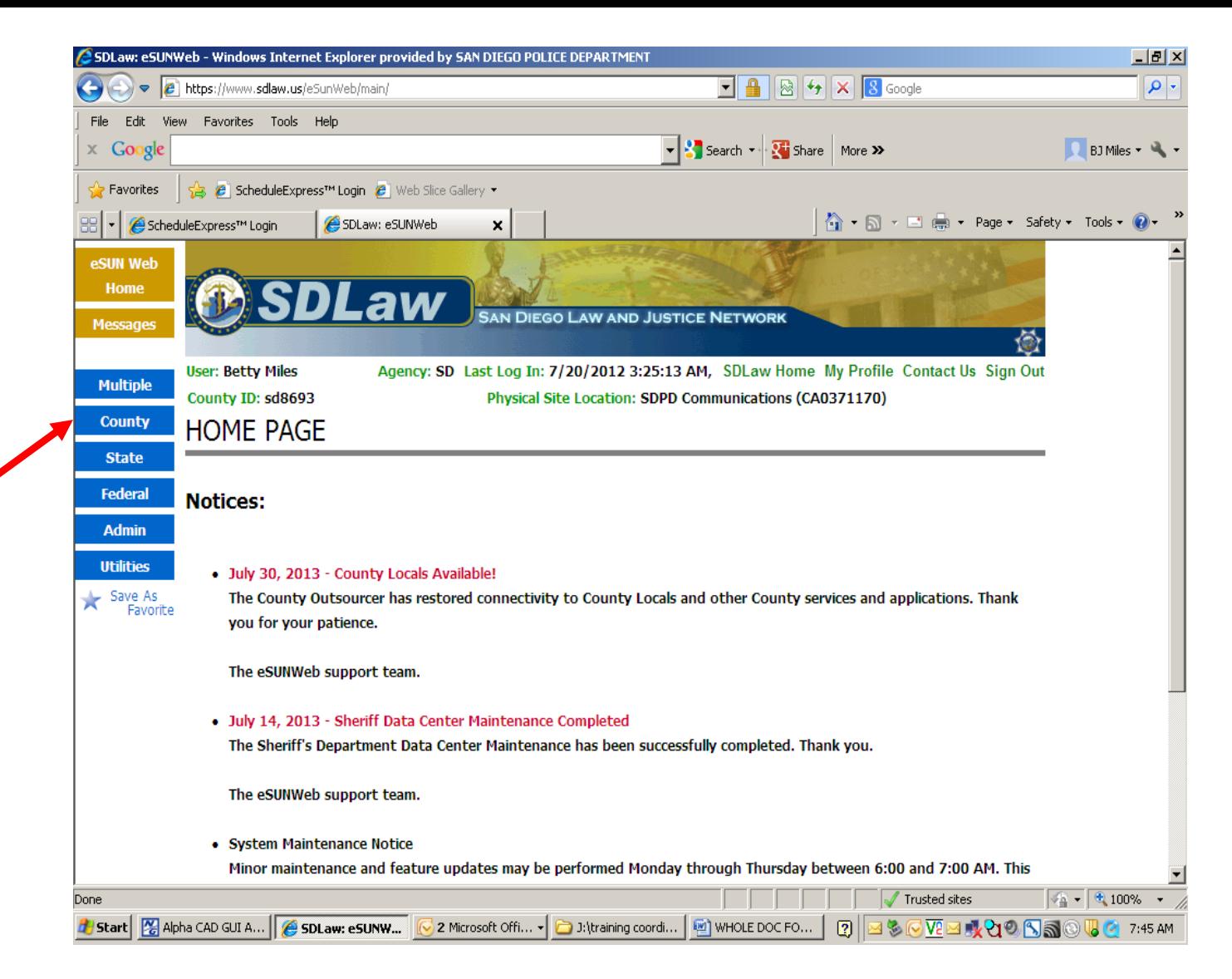

The Home Page informs you of any system outages/upgrades. Click on the COUNTY button to access the Local system.

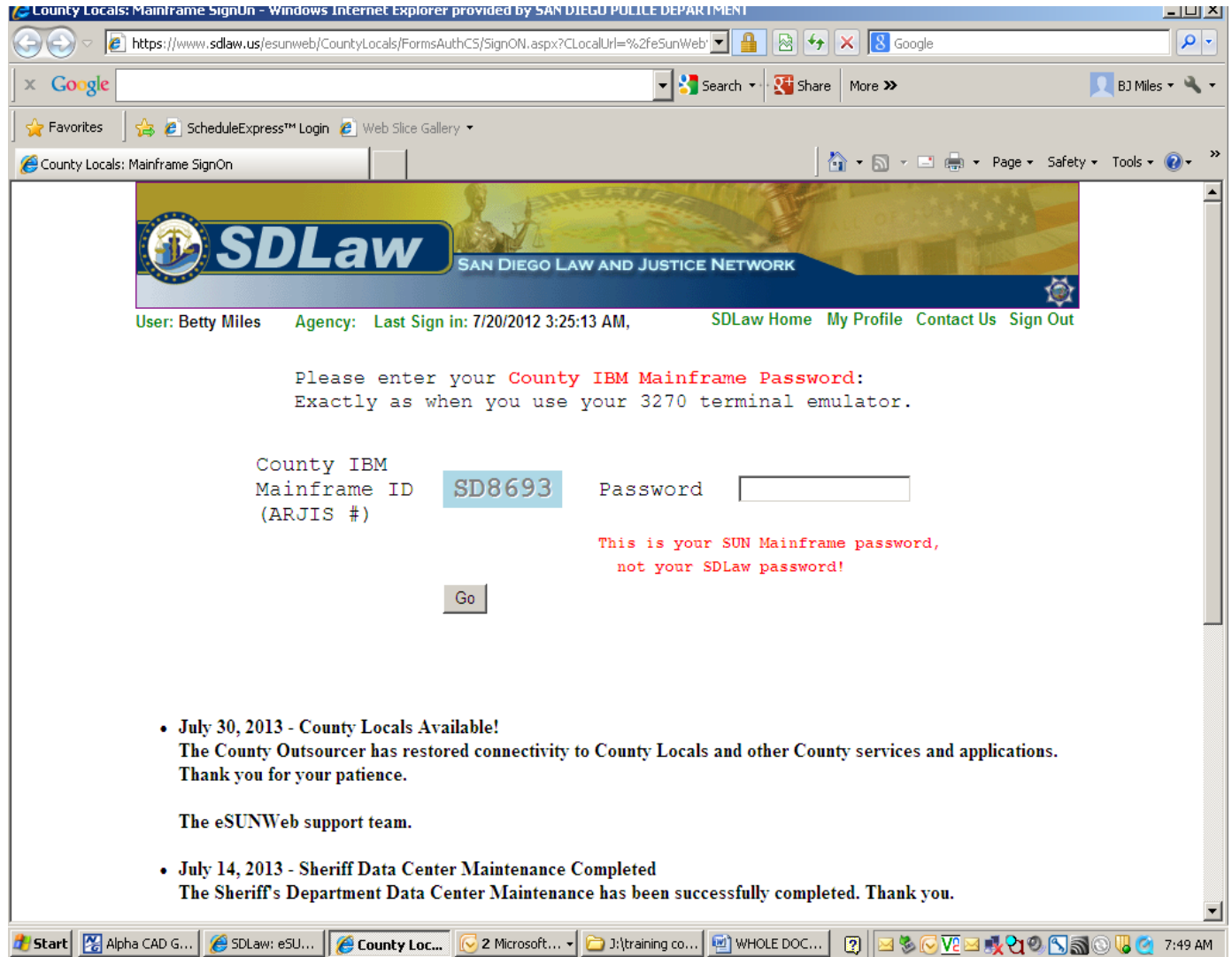

This screen appears when you click on the COUNTY button. Use this screen to complete the log-on process into the local County system.

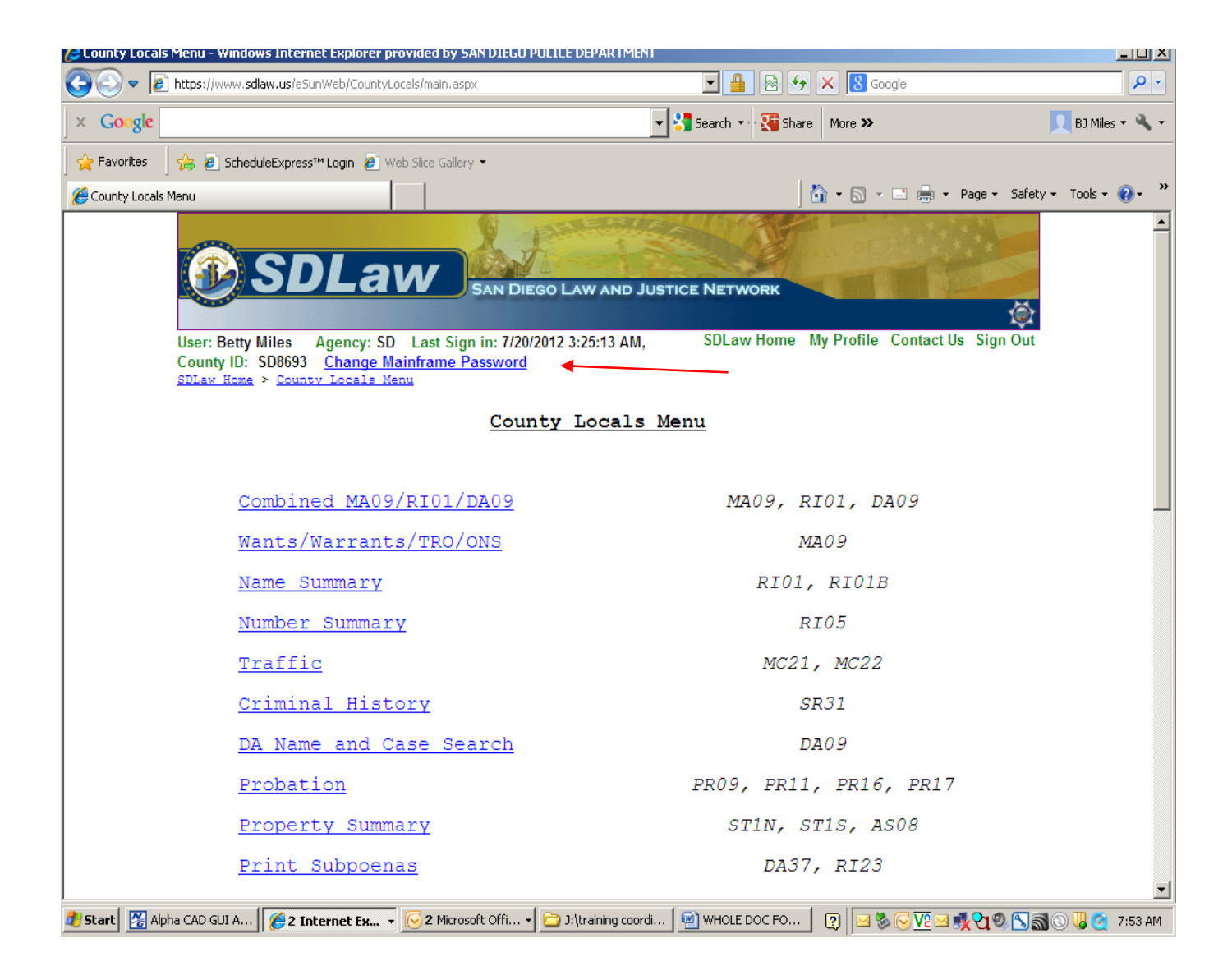

To change your password in the County system, click Change Mainframe Password

Any information in the local system that is clicked on, by any system user, will turn from blue to magenta. (Up to days later).

Because you cannot determine if the magenta line is information you have already viewed, you must still click on it to review the information.

> Wants/Warrants/TRO/ONS MA09, Name Summary RI01, Dist. Atty's DA09 (Last-, First-, Middle-Name and DOB Combined Inquiry)

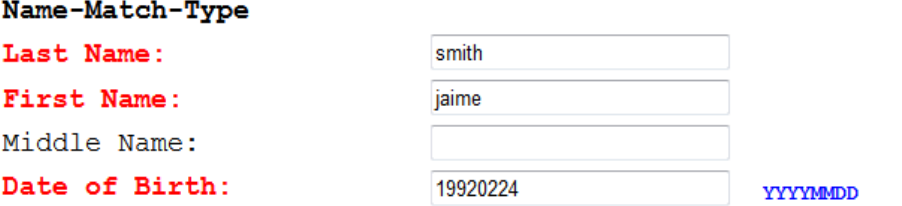

NOTE: Full or partial name along with date of birth is required.

Search Clear Form

#### MA09 Result

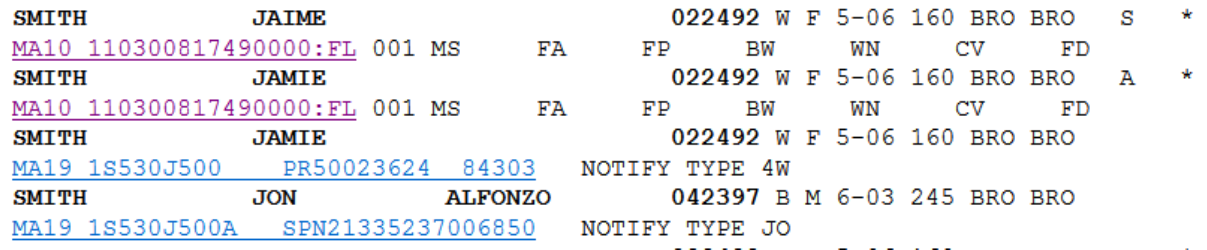

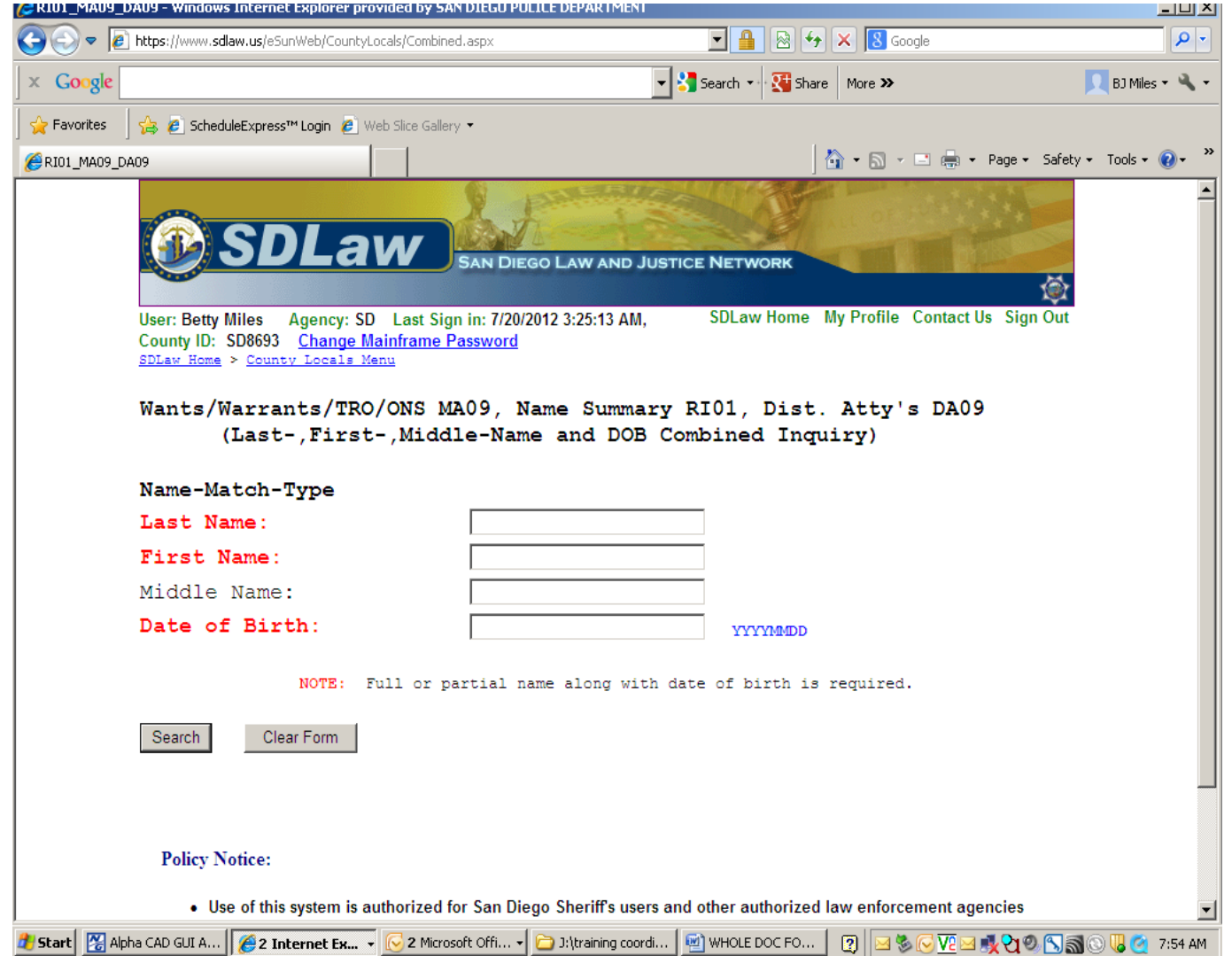

Use the combined screen to run a subject. This return has three parts.

#### County Locals Menu

 $\overline{\phantom{1}}$ 

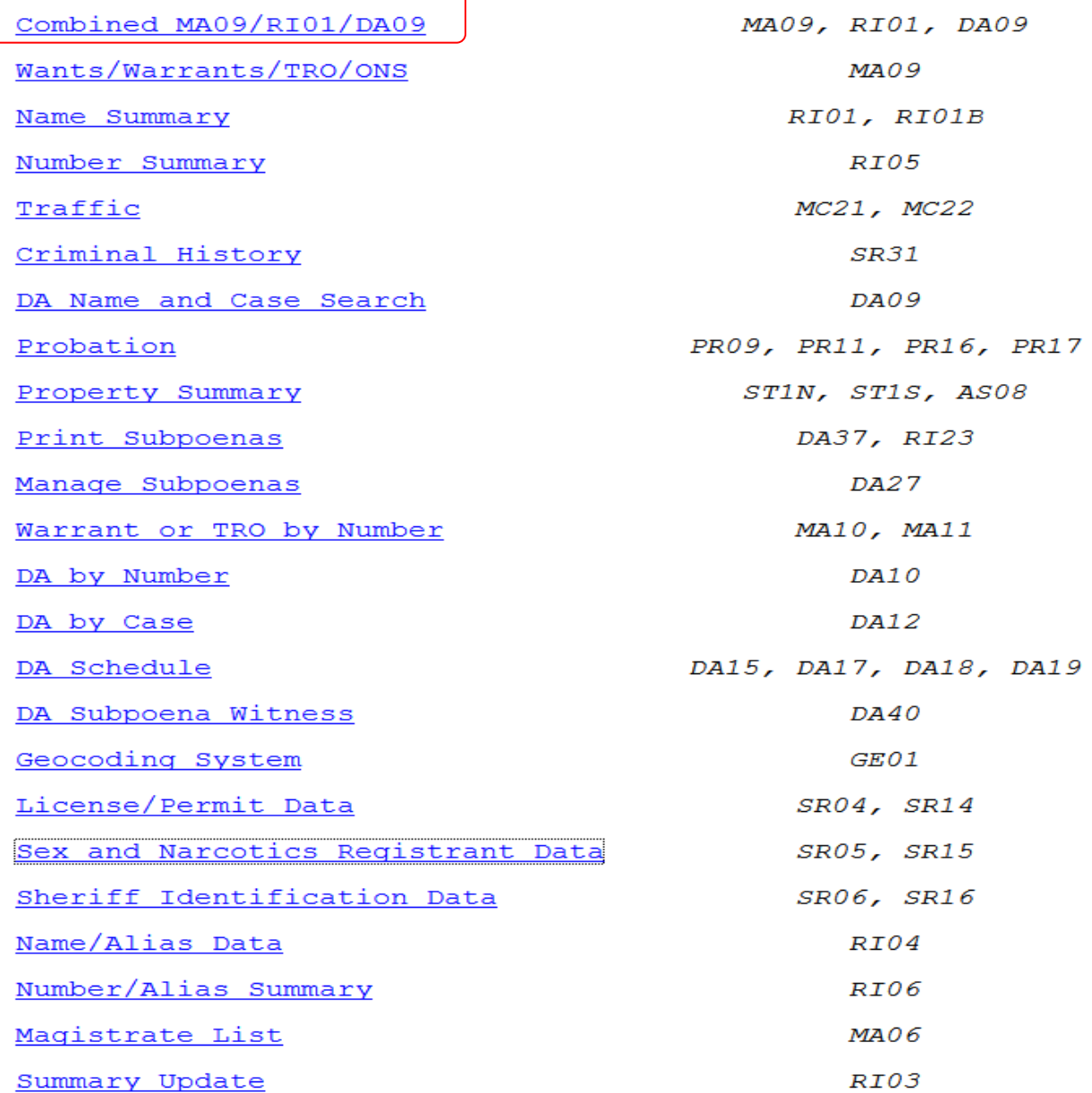

#### Second Segment – RI01 screen

#### RI01 Result

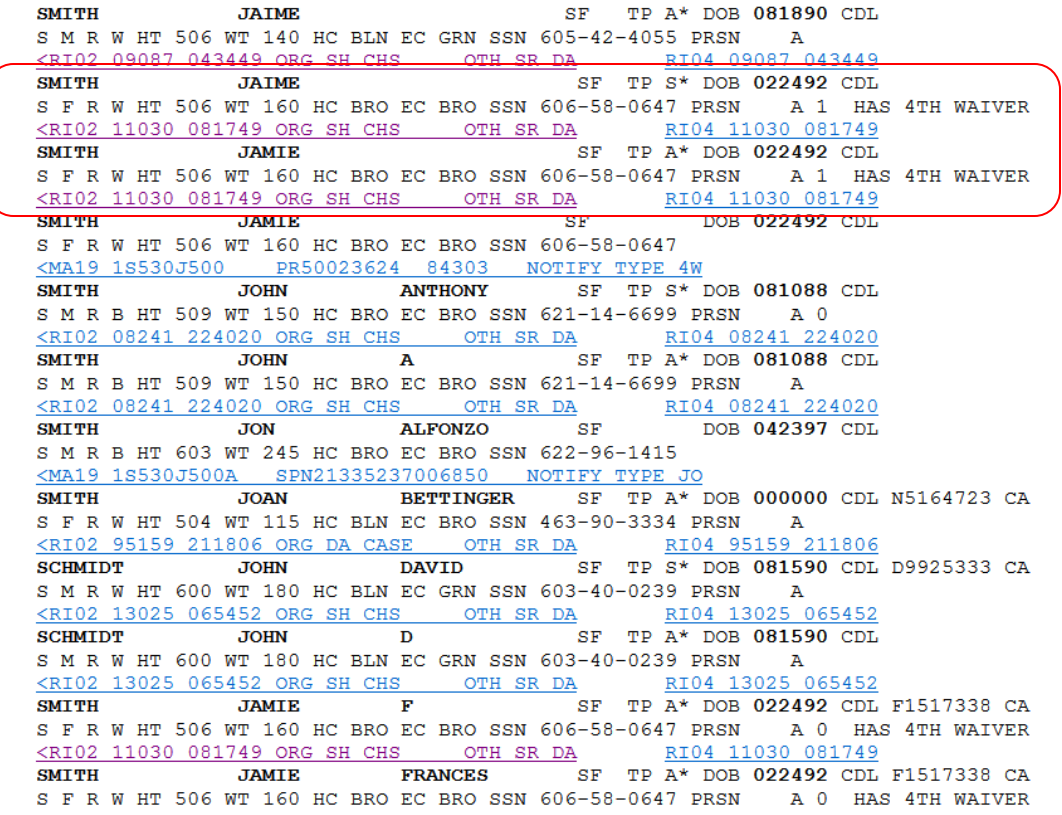

Clicking on the RI02 hit will display the summary and show the  $4<sup>th</sup>$  waiver info.

Be sure not to overlook 4<sup>th</sup> Waiver Status. Advise the officer of the numbers under 4<sup>th</sup> and the expiration date.

If the numbers under  $4<sup>th</sup>$  are all 0000 then the  $4<sup>th</sup>$  waiver is not valid.

If the expiration date is all 999999 then the case has not been adjudicated yet and the date has not been determined yet but there is a valid 4<sup>th</sup> waiver.

## First segment – MA09 screen

Wants/Warrants/TRO/ONS MA09, Name Summary RI01, Dist. Atty's DA09 (Last-, First-, Middle-Name and DOB Combined Inquiry)

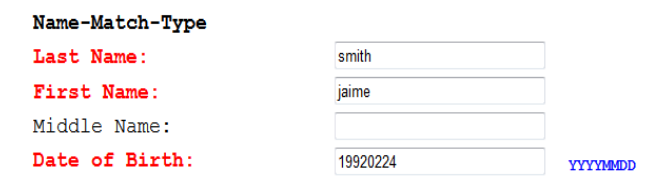

NOTE: Full or partial name along with date of birth is required.

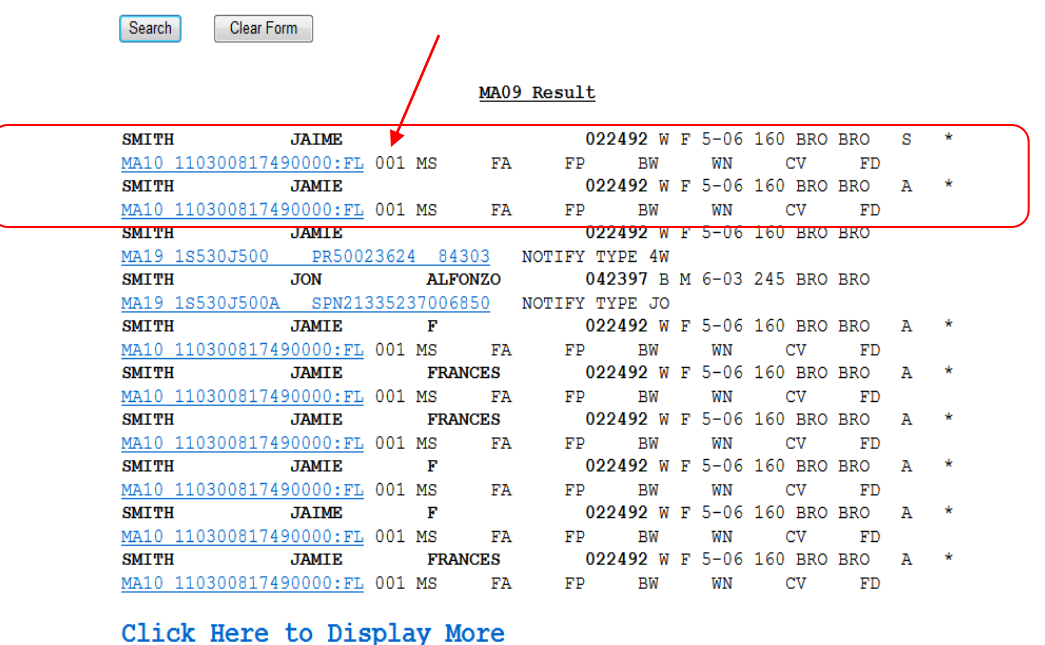

Read the first segment to check for warrants/TROs, ONS. Read the second segment to check for criminal and/or system history, as well as fourth waiver status The third segment is DA09 which shows 4<sup>th</sup> waivers.

#### MA09 Result

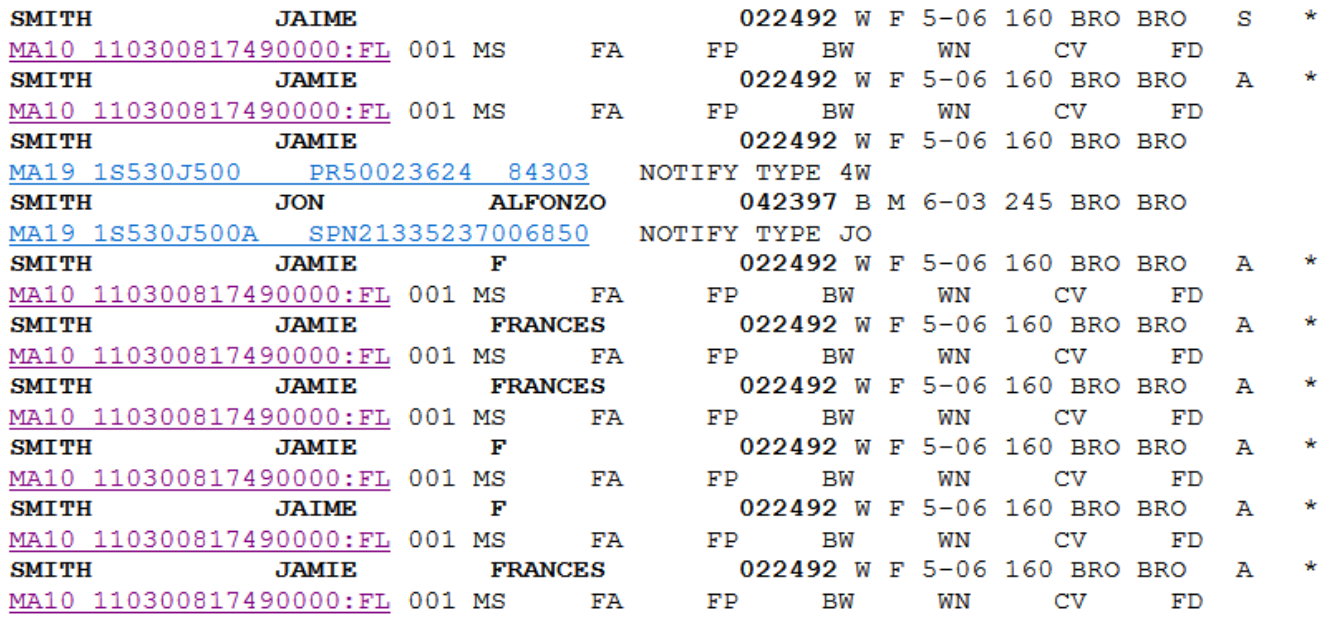

Click Here to Display More

For searches that result in multiple returns you might see "Click Here to Display More". Continue to click through all the pages until you no longer see that message. Remember that message will return only the information of the result it is under. Examples: MA09 shows only MA09. RI01 shows only RI01.

### Name/No. RI02: (Summary Display - shows cases an individual

is known to using Records Index Summary file)

Intermediate Screen (RI02 Reply with Hyperlinks to DAx, MAx, RIx, SR31)

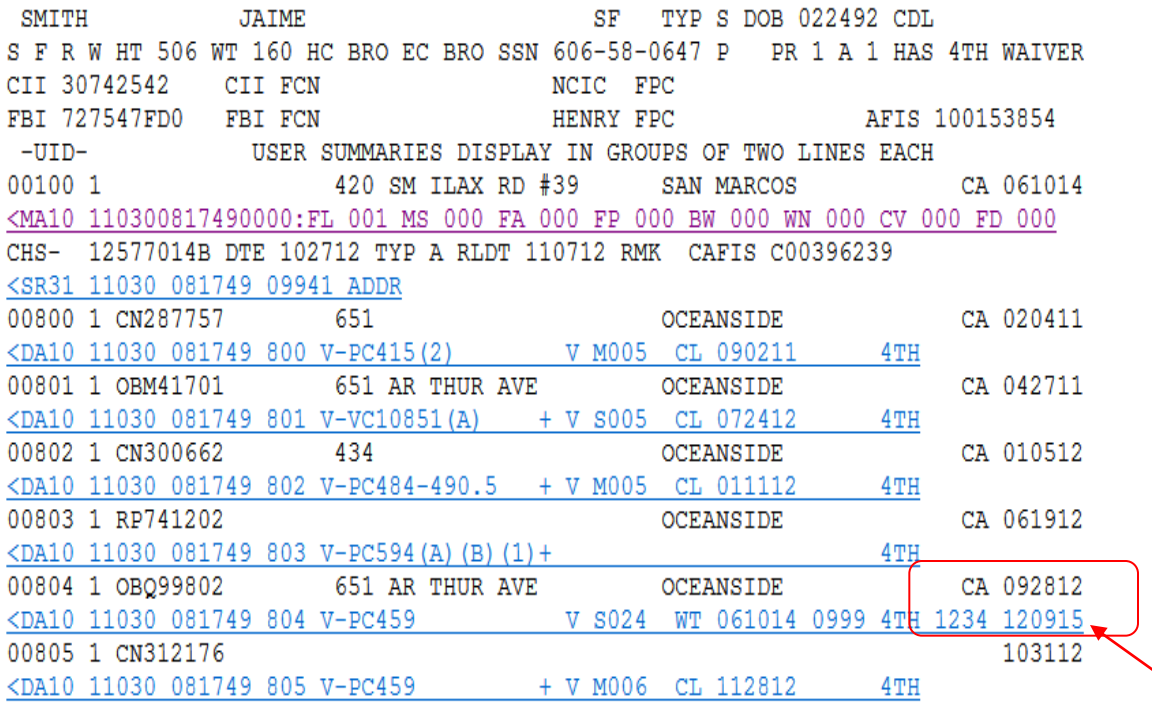

DA09 Result

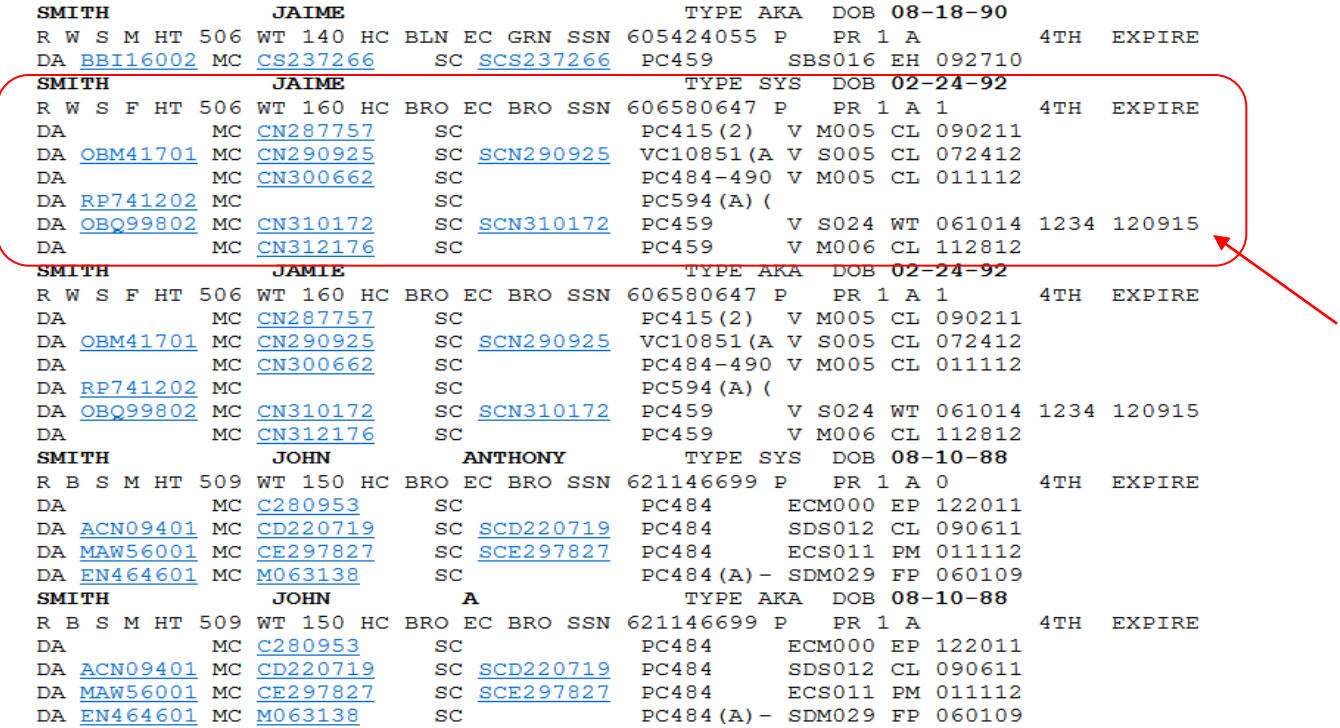

Third Segment - DA09 screen will also show 4<sup>th</sup> waiver info

#### Wants/Warrants/TRO/ONS MA09, Name Summary RI01, Dist. Atty's DA09 (Last-, First-, Middle-Name and DOB Combined Inquiry)

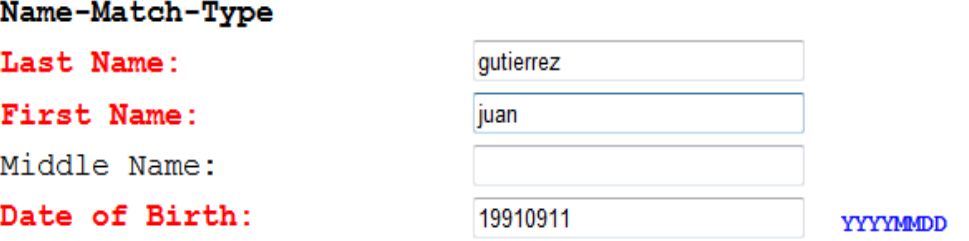

NOTE: Full or partial name along with date of birth is required.

Clear Form Search

#### MA09 Result

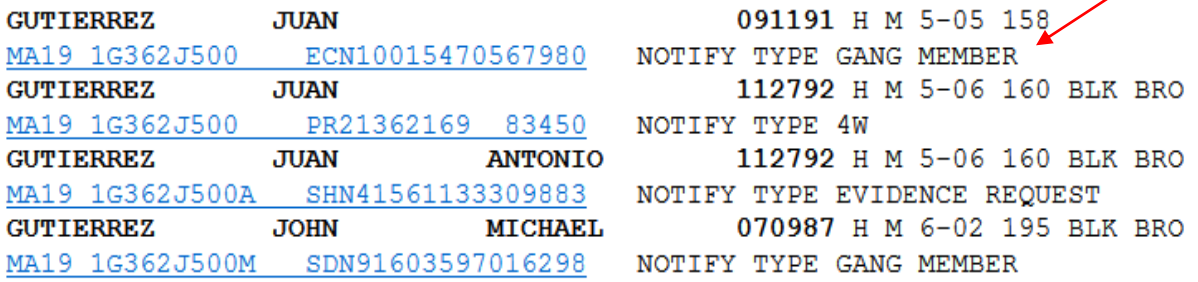

Pay close attention to ONS hits! Officers want and need that info.

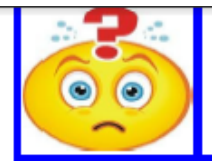

#### **Training Bulletin** Inquiry Updates and Clarifications

**San Diego Police Department Communications Division** 

October 2014

#### Officer Notification System (ONS) and 4th Waivers

#### **4th Waivers:**

RI01 - Entered through the Courts

have it. This will return the most

accurate information first before any near misses.

ONS - Entered by individual agencies - Must be checked for 4th waivers not listed in RI01. ONS hits may read "Must confirm 4th waiver" or will simply state that there is a 4th waiver.

The Purge Date is **NOT** always the end date on the 4th Waiver.

The only ONS hits that units **do not** have to call to confirm the 4th waiver on are

Notify Type 4W and PR, even though it reads "Must confirm 4th waiver."

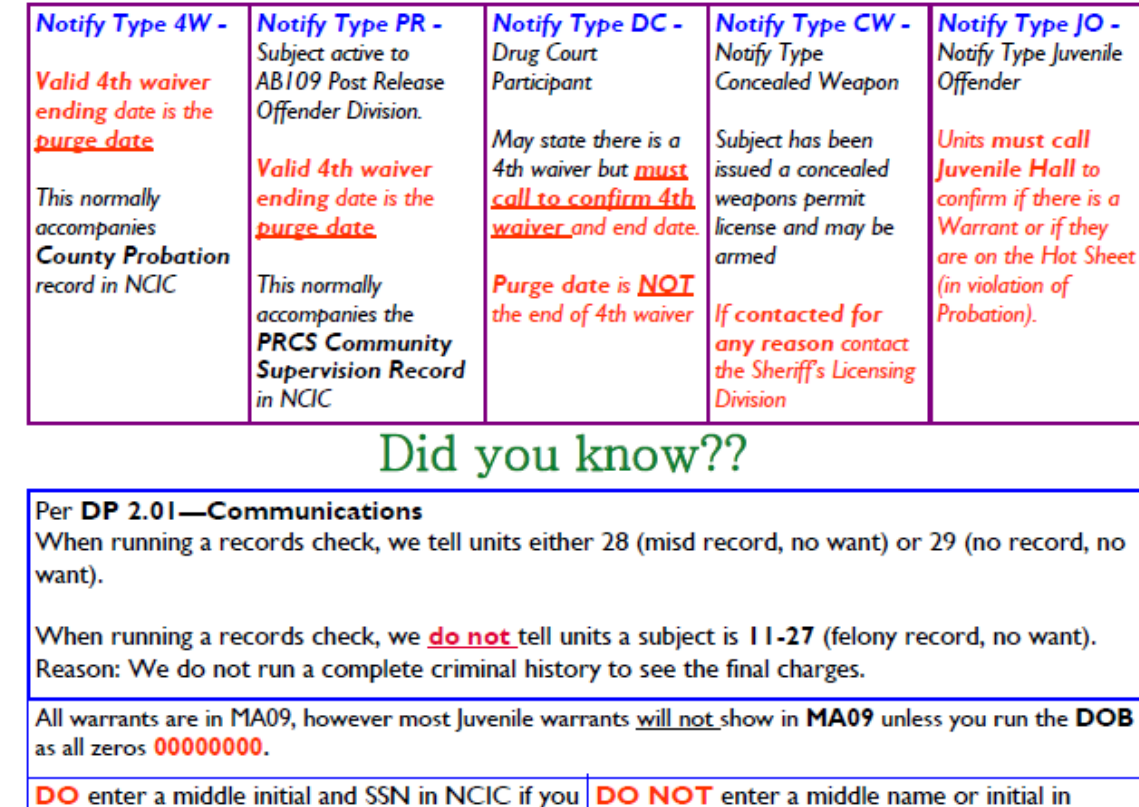

middle name.

SDLaw or you may miss hits that return with no

# Notify Type PR

Valid 4th

# Notify Type 4W

Valid 4th
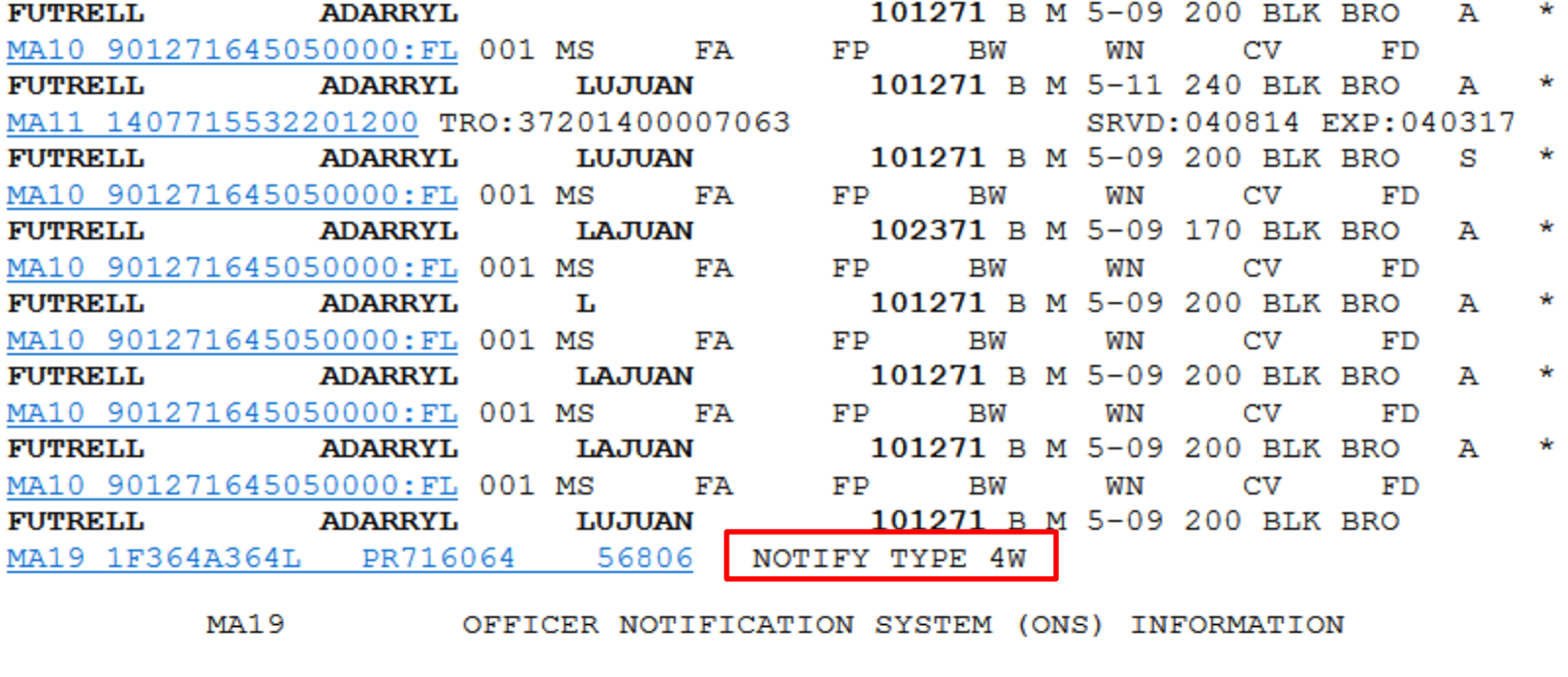

AGENCY: PR ONS NUMBER: 716064 DATE: 05 07 15 TIME: CASE: RELATED CRIME: 245(A)(4), F PC NOTIFY TYPE: 4W KEMAKKS: MUST CONFIRM 4TH WAIVER CONDITION FOR PROBATION CASEID: 716064 PROBA TION PHONE#: M-F 8AM-5PM: 619-515-8212 AFTER 5PM & WEEKENDS: 858-694-4505 PO: LANGMAID EXP DT: 09/30/2017 CT#: SCS264903 REL CHG: 245 A 4, F OFF: SDPROBATION PHONE: 574 5625 EXT: UNIT: PROB PURGE: 09 30 2017

\*\*\*\*\*\*\*\*\*\*\*\*\*\*\*\*\*\*\*\*\*\*\*\*\*\*\*\*\* PERSON OF INTEREST \*\*\*\*\*\*\*\*\*\*\*\*\*\*\*\*\*\*\*\*\*\*\*\*\*\*\*\*

NAME  $(L, F, M, S)$ : FUTRELL ADARRYL LUJUAN SUBJECT TYPE: SUS DOB: 10 12 71 RACE: B SEX: M HT: 509 WT: 200 HAIR COLOR: BLK EYE COLOR: BRO BUILD: FACIAL HAIR: HAIR LGTH: HAIR STYLE: COMPLEX: GLASSES: N PHYSICAL ODDITIES: NICKNAME: ADDRESS: CITY:  $ST:$ SOC SEC NUM: 428 35 7212 PHONE: () DRIVERS LIC: A6949934 ST: CA TYPE: OTHER ID:

MA10 141240438210000:FL MS FA 001 FP BW 001 WN CV FD JOHNNY L **PIERCE** 082190 W M 6-03 190 BRO BRO A  $*$ MA10 141240438210000:FL MS FA 001 FP BW 001 WN CV FD **PORRAS JHONN PAUL 101590** H M 5-08 0 MA19 1P620J500P PRN42236061046633 NOTIFY TYPE PR PORRAS JHONN PAUL  $101590$  H M 5-08 0 MA19 1P620J500P PRN42237041059008 NOTIFY TYPE PR

# MA19 OFFICER NOTIFICATION SYSTEM (ONS) INFORMATION

AGENCY: PR ONS NUMBER: N422360610 DATE: 08 11 14 TIME: CASE: 21116476 NOTIFY TYPE: PR RELATED CRIME: REMARKS: Subject active to AB109 Post Release Offender Division. Must confirm 4th waiver. If contacted call DPO Armas @ 858-583-9226. If unable to contact PO, call the Detention Control Unit @ 858-694-4505. OFF: Wonsetler PHONE: 515 8337 EXT: UNIT: PRO PURGE: 08 18 2017

# \*\*\*\*\*\*\*\*\*\*\*\*\*\*\*\*\*\*\*\*\*\*\*\*\*\*\*\*\*\* PERSON OF INTEREST \*\*\*\*\*\*\*\*\*\*\*\*\*\*\*\*\*\*\*\*\*\*\*\*\*\*\*

NAME (L, F, M, S) : PORRAS JHONN PAUL SUBJECT TYPE: OTH DOB: 10 15 90 RACE: H SEX: M HT: 508 WT: HAIR COLOR: EYE COLOR: BUILD: FACIAL HAIR: HAIR LGTH: HAIR STYLE: COMPLEX: GLASSES: N PHYSICAL ODDITIES: NICKNAME: ADDRESS: CITY:  $ST:$ SOC SEC NUM: PHONE: () DRIVERS LIC: ST: TYPE: OTHER ID:

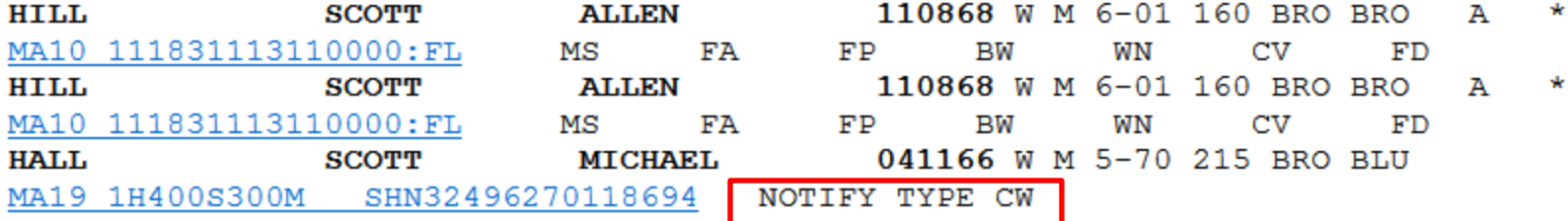

# MA19 OFFICER NOTIFICATION SYSTEM (ONS) INFORMATION

AGENCY: SH ONS NUMBER: N324962701 DATE: 09 06 13 TIME: CASE: GP24868 NOTIFY TYPE: CW RELATED CRIME: REMARKS: SUBJECT HAS BEEN ISSUED A CONCEALED WEAPONS LICENSE AND MAY BE ARMED/ / IF CONTACTED FOR ANY REASON CONTACT THE SHERIFF'S LICENSE DIVISION @ 858-974  $-2078$ 

OFF: Licensing Unit PHONE: 974 2020 EXT: UNIT: 8775 PURGE: 09 04 2015

## \*\*\*\*\*\*\*\*\*\*\*\*\*\*\*\*\*\*\*\*\*\*\*\*\*\*\*\*\* PERSON OF INTEREST \*\*\*\*\*\*\*\*\*\*\*\*\*\*\*\*\*\*\*\*\*\*\*\*\*\*\*\*

NAME(L, F, M, S): HALL SCOTT MICHAEL SUBJECT TYPE: OTH DOB: 04 11 66 RACE: W SEX: M HT: 570 WT: 215 HAIR COLOR: BRO EYE COLOR: BLU BUILD: FACIAL HAIR: HAIR LGTH: COMPLEX: HAIR STYLE: GLASSES: N PHYSICAL ODDITIES: NICKNAME: ADDRESS: 003217 FOSCA ST CITY: CARLSBAD ST: CA SOC SEC NUM: PHONE: () DRIVERS LIC: D4641217 ST: CA TYPE: OTHER ID:

MUZINGO RONALD PEYTON 022078 H M 5-08 220 BRO BRO MA19 1M252R543P SDN50441547704247 NOTIFY TYPE FG

# MA19 OFFICER NOTIFICATION SYSTEM (ONS) INFORMATION

AGENCY: SD ONS NUMBER: N504415477 DATE: 02 13 15 TIME: CASE: NOTIFY TYPE: FUGITIVE NOTIFICATION RELATED CRIME: 11378 HS REMARKS: Ronald Muzingo can be arrested in PUBLIC for 11378 HS.... warrant not in system, but PC exists for arrest. Contact Detective Miles #5473 SDPD Narcot ics if Muzingo is contacted. 619 980-9473. Declaration at Watch Commanders. OFF: Miles PHONE: 531 2000 EXT: UNIT: 2853 PURGE: 06 13 2015

# \*\*\*\*\*\*\*\*\*\*\*\*\*\*\*\*\*\*\*\*\*\*\*\*\*\*\*\*\* PERSON OF INTEREST \*\*\*\*\*\*\*\*\*\*\*\*\*\*\*\*\*\*\*\*\*\*\*\*\*\*\*\*

NAME(L, F, M, S): MUZINGO RONALD PEYTON SUBJECT TYPE: SUS DOB: 02 20 78 RACE: H SEX: M HT: 508 WT: 220 HAIR COLOR: BRO EYE COLOR: BRO BUILD: MEDIUM FACIAL HAIR: HAIR LGTH: COMPLEX: HAIR STYLE: GLASSES: N PHYSICAL ODDITIES: NICKNAME: ADDRESS: 003808 BIRCH ST CITY: SAN DIEGO ST: CA SOC SEC NUM: 573 51 2615 PHONE: () DRIVERS LIC: b7290171 ST: CA TYPE: OTHER ID:

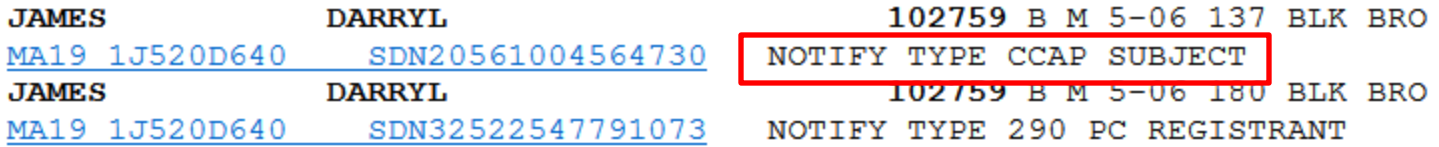

# MA19 OFFICER NOTIFICATION SYSTEM (ONS) INFORMATION

AGENCY: SD ONS NUMBER: N205610045 DATE: 02 25 92 TIME: CASE: NOTIFY TYPE: CCAP SUBJECT | RELATED CRIME: NCP  $ZZ$ REMARKS: SUBJECT QUALIFIES AS CAREER CRIMINAL PER 999E PC, DETECTIVES IF PROCE SSING A RESIDENTIAL BURGLARY OR A ROBBERY ARREST ON THIS PERSON, REFER TODA'S MAJOR VIOLATORS UNIT, 531-4060 OFF: UNKNOWN PHONE: 999 9999 EXT: UNIT: CAU PURGE: 12 21 2099

# \*\*\*\*\*\*\*\*\*\*\*\*\*\*\*\*\*\*\*\*\*\*\*\*\*\*\*\*\*\* PERSON OF INTEREST \*\*\*\*\*\*\*\*\*\*\*\*\*\*\*\*\*\*\*\*\*\*\*\*\*\*\*\*

NAME (L, F, M, S): JAMES DARRYL SUBJECT TYPE: OTH DOB: 10 27 59 RACE: B SEX: M HT: 506 WT: 137 HAIR COLOR: BLK EYE COLOR: BRO BUILD: FACIAL HAIR: HAIR LGTH: COMPLEX: HAIR STYLE: GLASSES: N PHYSICAL ODDITIES: NICKNAME: ADDRESS: CITY:  $ST:$ SOC SEC NUM: 499 66 3356 PHONE: (000) 000 0000 ST: TYPE: OTHER ID: DRIVERS LIC:

When running Juveniles, you will not always get warrants under MA09 (this is a flaw in the system). You must enter all zeros (8 of them) for the date of birth (00000000). Officer must call Juv Hall to see if warrant is valid.

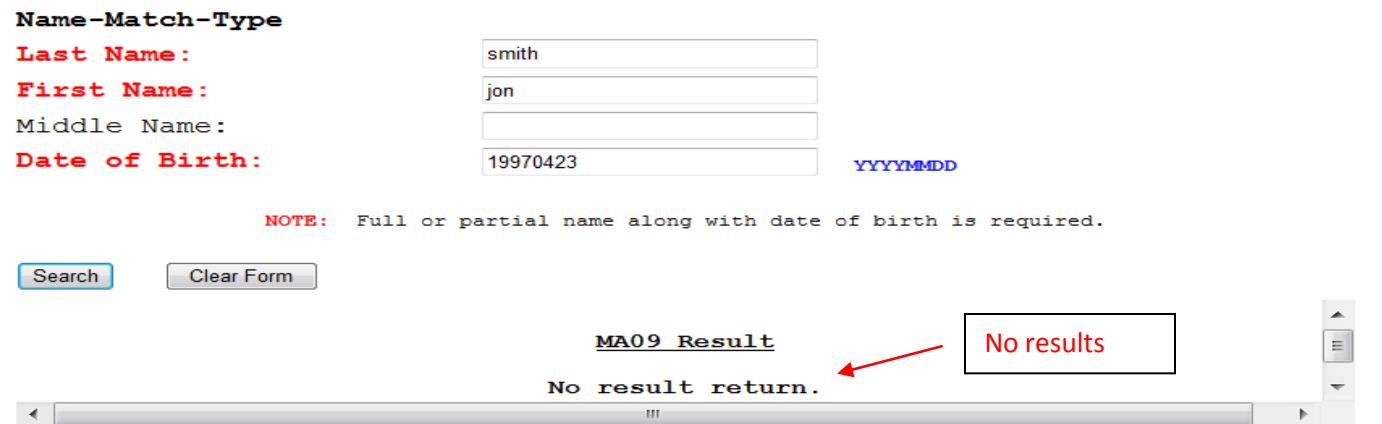

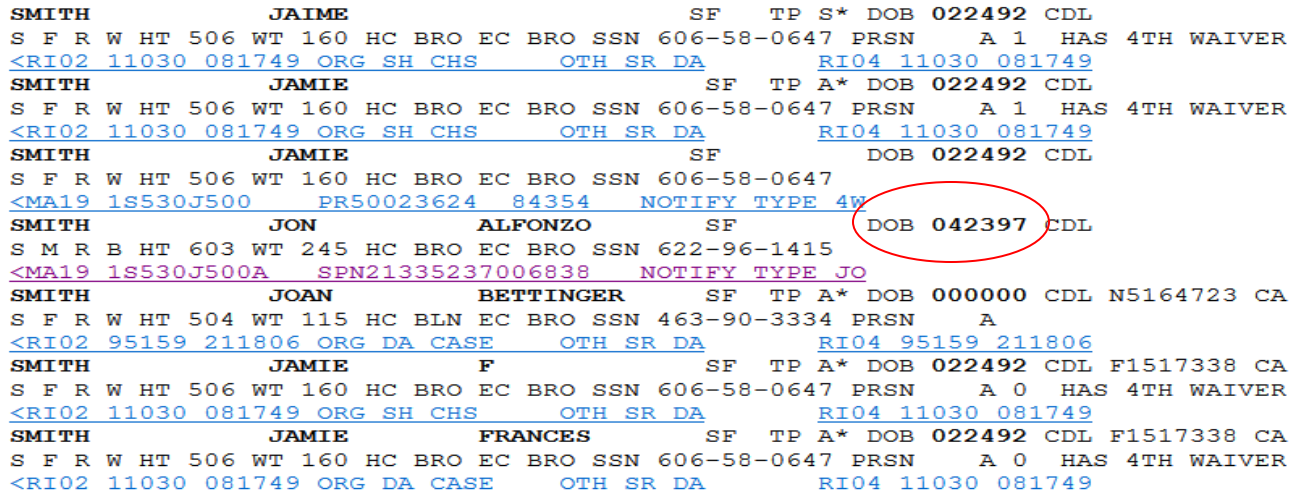

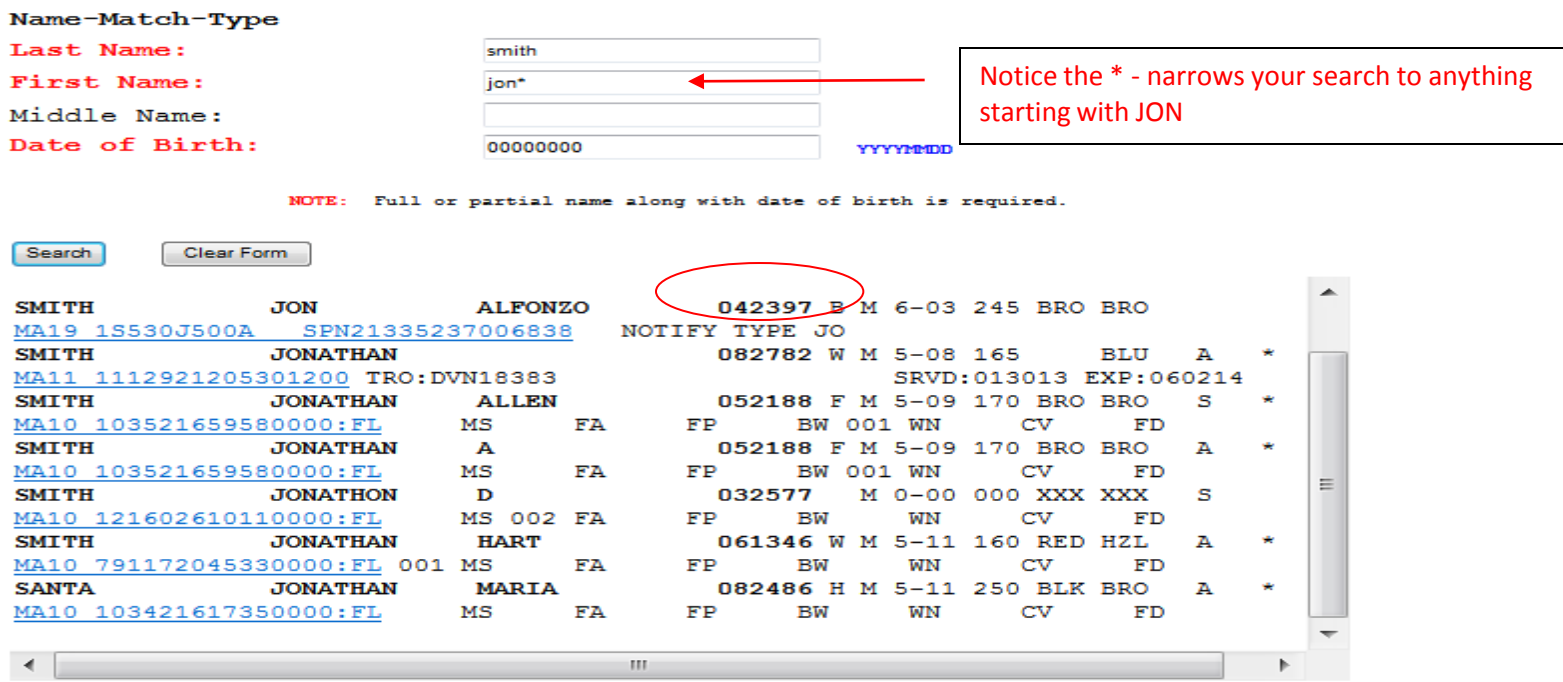

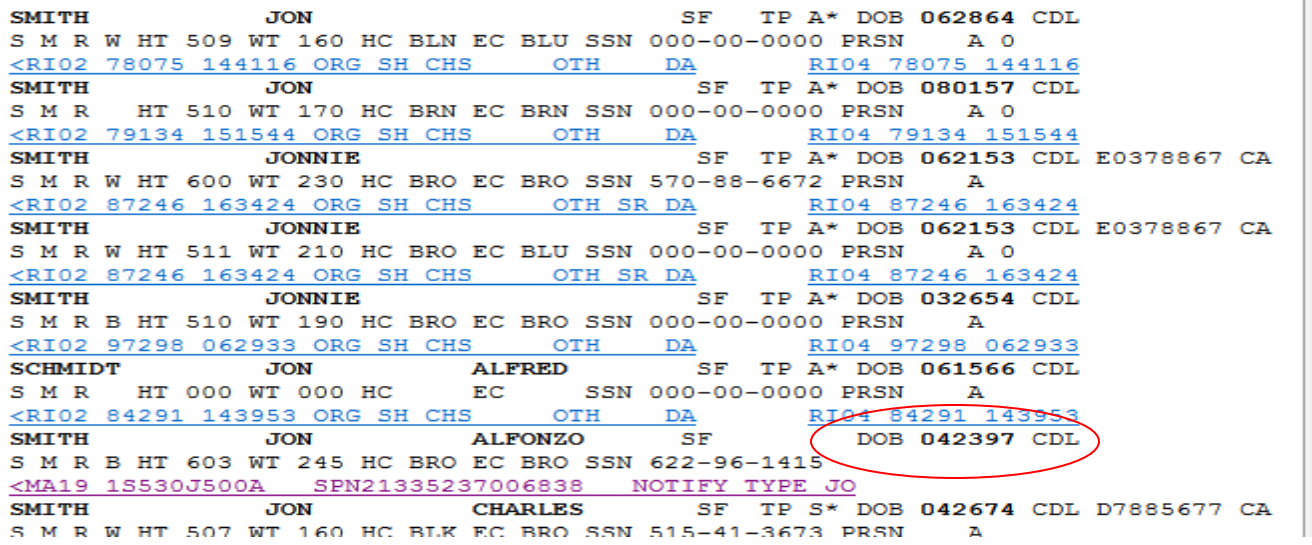

# Inquiry Protocol

DP 2.01 – Communications  $\hat{=}$  addresses the proper radio procedures for running individuals on Inquiry – This is not just for Communications

When the dispatcher tells you a subject is Code 37....

"If cover is not needed, the officer will respond, "10-4, Code 4." If cover is needed, the officer will respond, "10-4" and advise what type of cover is needed (cover now or non-urgent cover). If the officer fails to respond, a cover unit will be dispatched"

 $C37 =$  Wanted, Has a history  $28(11-28)$  = Misd history, NO WANTS  $29(11-29)$  = No record, no wants

Communications cannot confirm NCIC warrants, only Local warrants

SDLaw has a  $7 \,$ yr search window  $-$  if you are unsure on the DOB use 00000000 for the DOB or you may miss a warrant if you are outside of that 7 yr search window

# **Inquiry Protocol**

# C37F no  $4$ <sup>th =</sup> Wanted, has history

Wants/Warrants/TRO/ONS MA09, Name Summary RI01, Dist. Atty's DA09 (Last-, First-, Middle-Name and DOB Combined Inquiry)

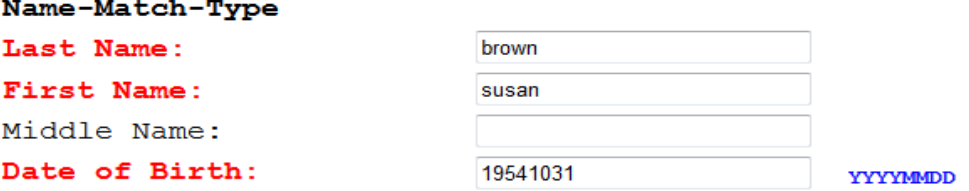

NOTE: Full or partial name along with date of birth is required.

If the person being searched has a birth date between Jan 1, 1995 through to Dec 31, 2005, please use this DOB, '00000000'. Failure to do so may result in a failure to find matching records.

Search

**Clear Form** 

#### MA09 Result

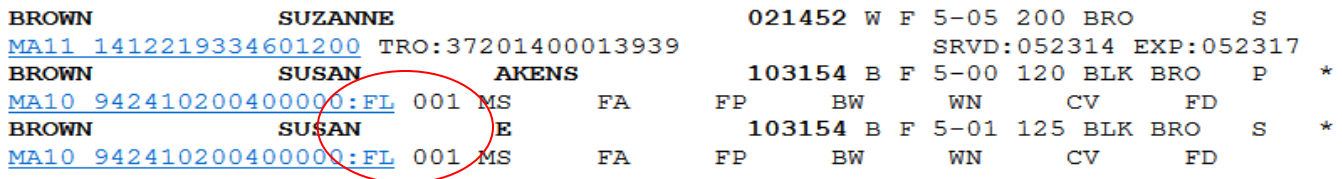

#### RI01 Result

TP S DOB 021452 CDL **BROWN SUZANNE**  $SF$ S F R W HT 505 WT 200 HC BRO EC SSN 000-00-0000 PRSN A <RI02 14122 193346 ORG TEMP REST RI04 14122 193346 OTH **BERAN SUSAN** SF TP A\* DOB 040353 CDL E697251 CA S F R W HT 504 WT 187 HC BLK EC BRO SSN 552-94-1098 PRSN  $A$  0 <RI02 79159 081322 ORG SH CHS OTH RI04 79159 081322 DA **SUZANNE** SF TP S\* DOB 061555 CDL N0461865 CA **BROWN** 

# **Inquiry Protocol** 28 no  $4$ <sup>th =</sup> Misd record, no wants

Wants/Warrants/TRO/ONS MA09, Name Summary RI01, Dist. Atty's DA09 (Last-, First-, Middle-Name and DOB Combined Inquiry)

Name-Match-Type

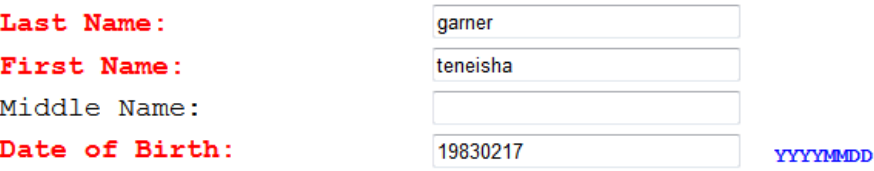

NOTE: Full or partial name along with date of birth is required.

If the person being searched has a birth date between Jan 1, 1995 through to Dec 31, 2005, please use this DOB, '000000000'. Failure to do so may result in a failure to find matching records.

Search Clear Form

MA09 Result

No result return.

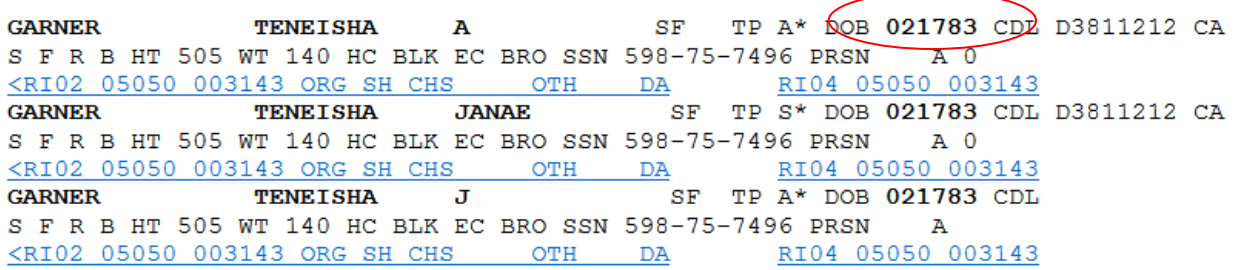

# **Inquiry Protocol**

# $29 =$  no record, no wants

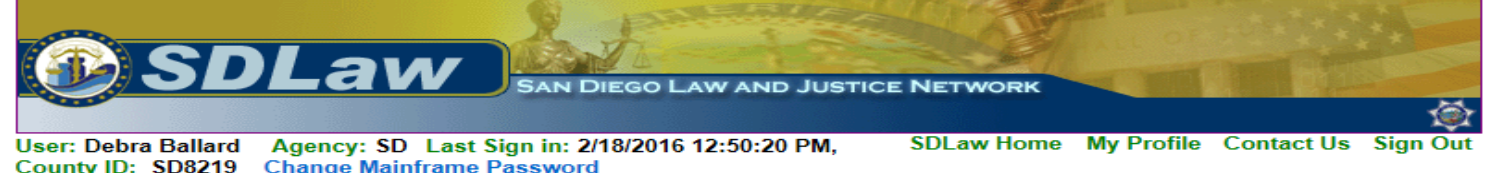

Wants/Warrants/TRO/ONS MA09, Name Summary RI01, Dist. Atty's DA09 (Last-, First-, Middle-Name and DOB Combined Inquiry)

jane

Name-Match-Type

SDLaw Home > County Locals Menu

Last Name:

**First Name:** 

Middle Name:

Date of Birth:

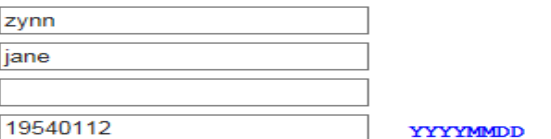

NOTE: Full or partial name along with date of birth is required.

If the person being searched has a birth date between Jan 1, 1995 through to Dec 31, 2005, please use this DOB, '00000000'. Failure to do so may result in a failure to find matching records.

Search

Clear Form

#### MA09 Result

No result return.

RI01 Result

ZYNN **JANE** \* NO RECORD FOUND \*\*

- YOU CAN UPDATE RI FILES -

Avoid using EWARRANTS in SDLAW – this information is only updated 4 times a day and may not be accurate.

John Smith 03/21/84 shows 29 – no record in EWARRANTS

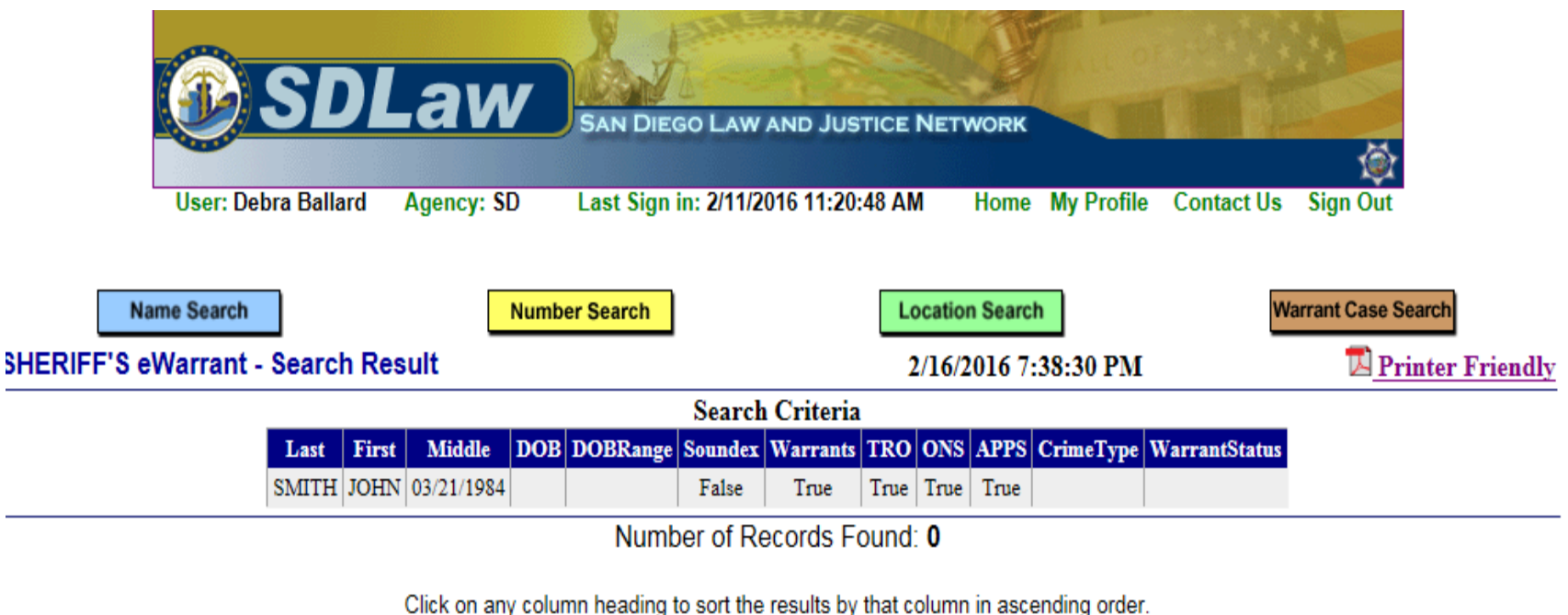

Click on the same column heading a second time, the results will be sorted in descending order.

Num LAST NAME FIRST NAME MIDDLE NAME DOB SEX RACE HT WT HAIR EYE CHARGES INFO

 $\mathbf{1}$ 

# John Smith  $03/21/84$  shows 28 with a valid  $4<sup>th</sup>$  in RI01

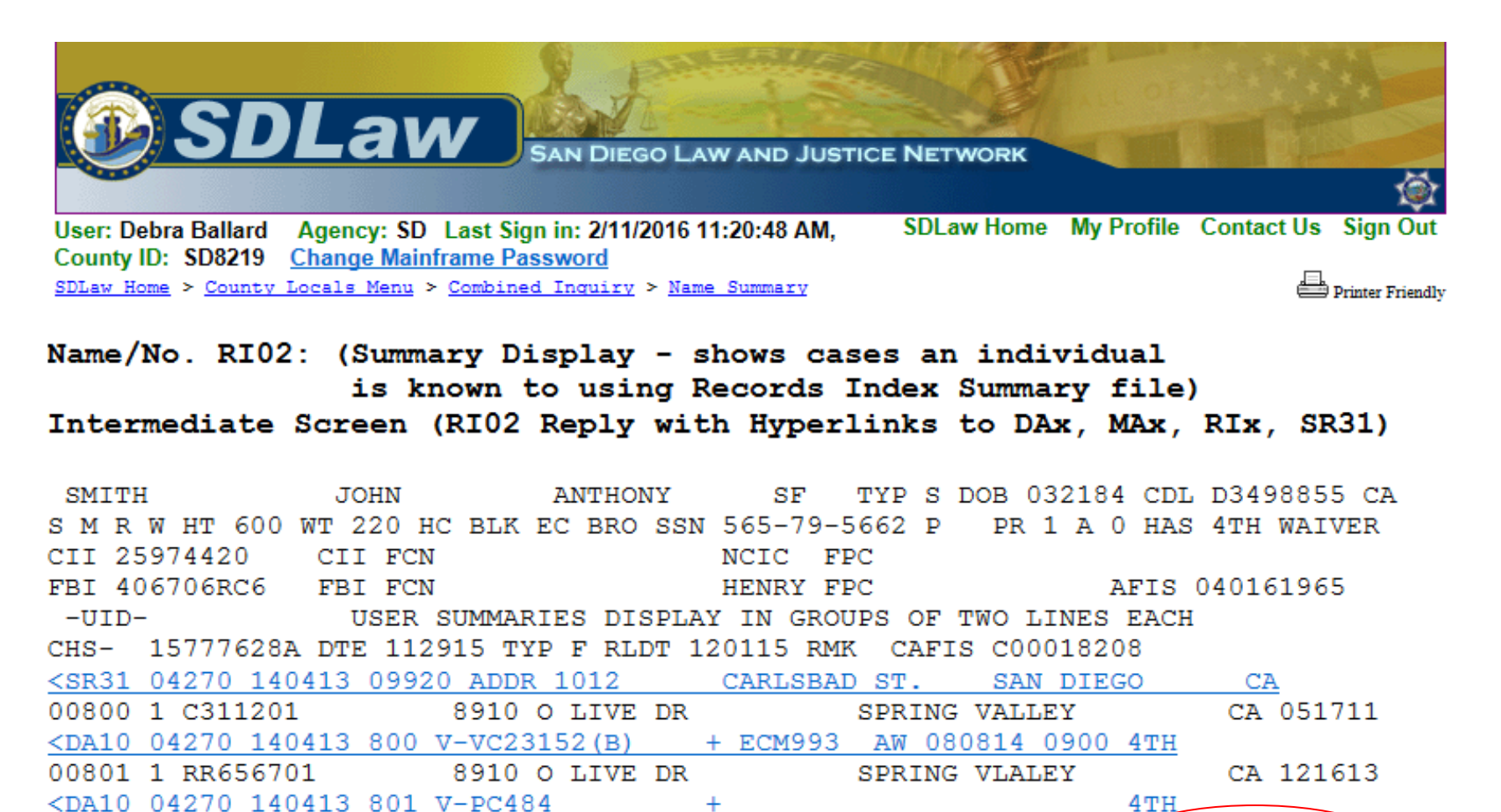

SPRING VALLEY

8910 O LIVE DR

<DA10 04270 140413 852 V-PC459(17B4) + SDMTSD PC 020116 0800

CA 011614

4TH 1234 082517

00852 1 M178849

# Proper Names

- Sue vs Susan (10/31/54) Sue is 29, Susan is C37F
- Soundex vowels vs consonants

Wants/Warrants/TRO/ONS MA09, Name Summary RI01, Dist. Atty's DA09 (Last-, First-, Middle-Name and DOB Combined Inquiry)

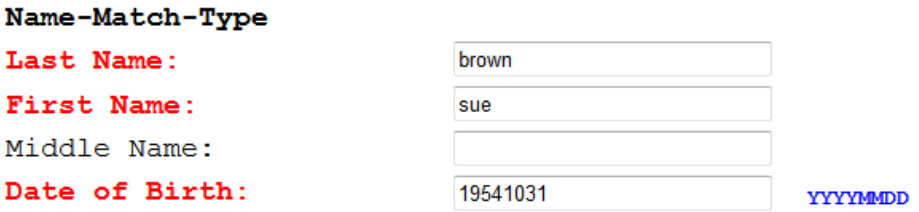

NOTE: Full or partial name along with date of birth is required.

If the person being searched has a birth date between Jan 1, 1995 through to Dec 31, 2005, please use this DOB, '000000000'. Failure to do so may result in a failure to find matching records.

Search

Clear Form

## MA09 Result

No result return.

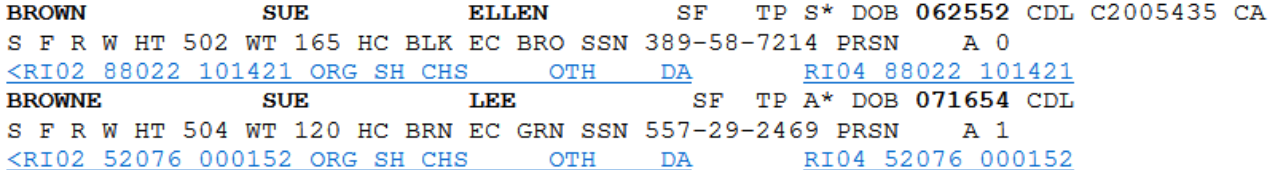

# Wants/Warrants/TRO/ONS MA09, Name Summary RI01, Dist. Atty's DA09 (Last-, First-, Middle-Name and DOB Combined Inquiry)

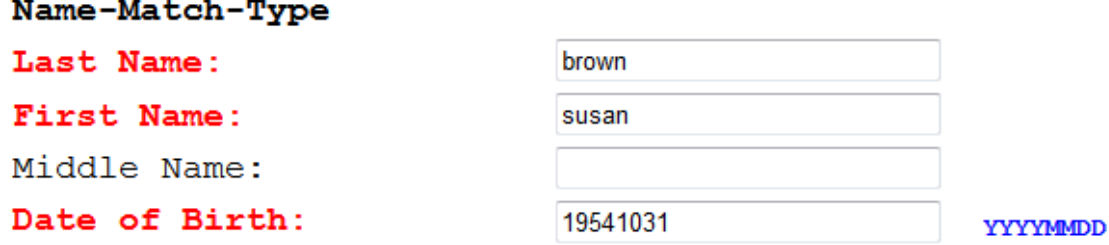

NOTE: Full or partial name along with date of birth is required.

If the person being searched has a birth date between Jan 1, 1995 through to Dec 31, 2005, please use this DOB, '00000000'. Failure to do so may result in a failure to find matching records.

Search

Clear Form

# MA09 Result

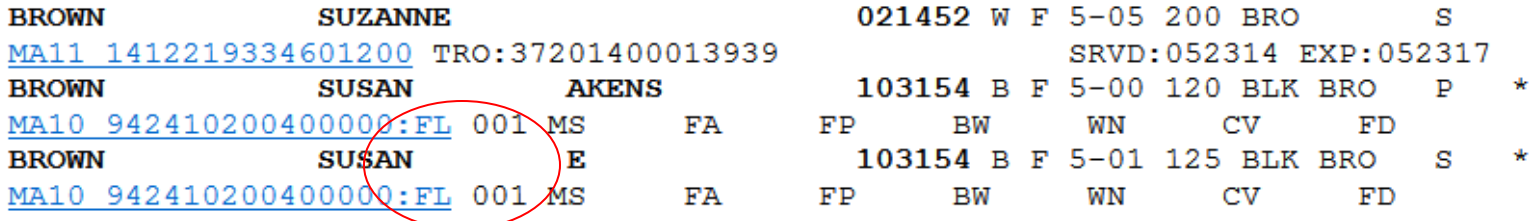

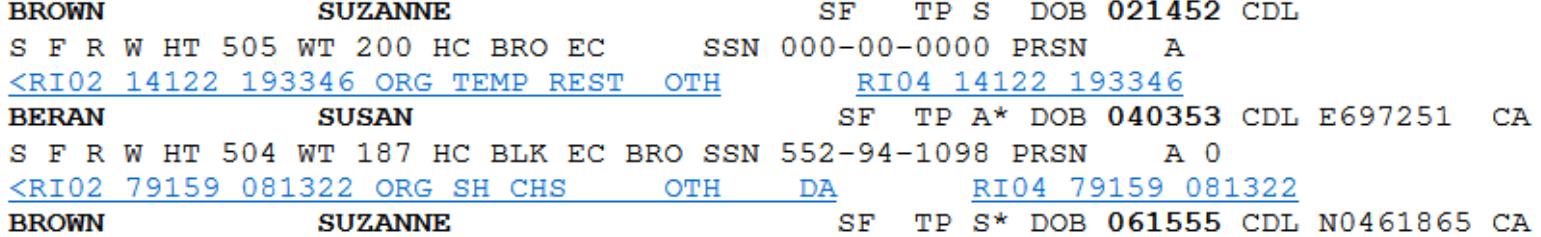

# Proper Names

- Sue vs Susan (10/31/54) Sue is 29, Susan is C37F
- Soundex vowels vs consonants

Wants/Warrants/TRO/ONS MA09, Name Summary RI01, Dist. Atty's DA09 (Last-, First-, Middle-Name and DOB Combined Inquiry)

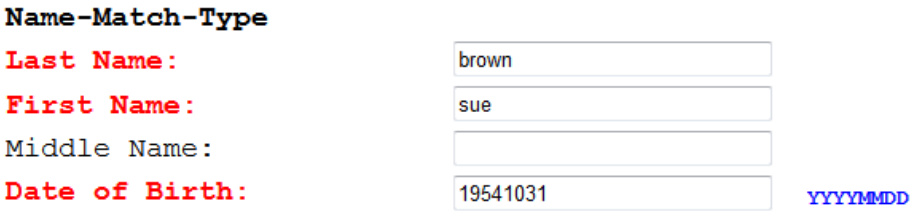

NOTE: Full or partial name along with date of birth is required.

If the person being searched has a birth date between Jan 1, 1995 through to Dec 31, 2005, please use this DOB, '000000000'. Failure to do so may result in a failure to find matching records.

Search

Clear Form

## MA09 Result

No result return.

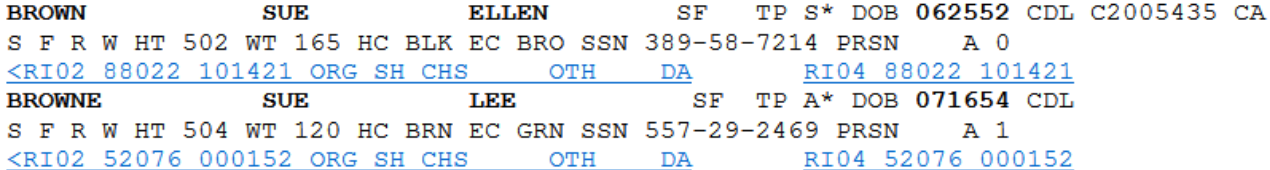

# Wants/Warrants/TRO/ONS MA09, Name Summary RI01, Dist. Atty's DA09 (Last-, First-, Middle-Name and DOB Combined Inquiry)

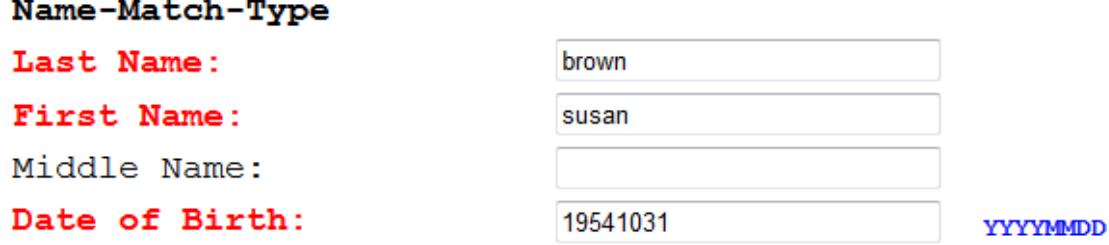

NOTE: Full or partial name along with date of birth is required.

If the person being searched has a birth date between Jan 1, 1995 through to Dec 31, 2005, please use this DOB, '00000000'. Failure to do so may result in a failure to find matching records.

Search

Clear Form

# MA09 Result

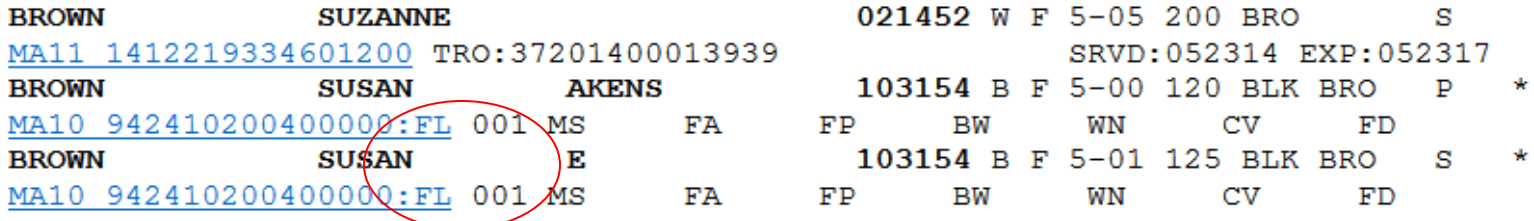

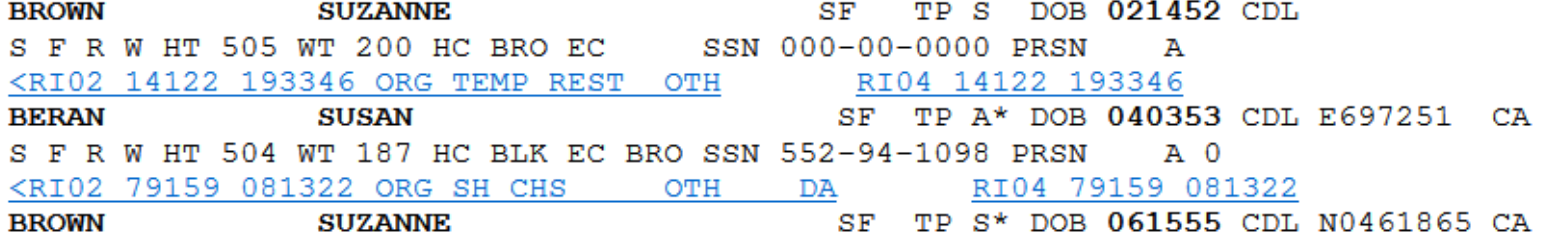

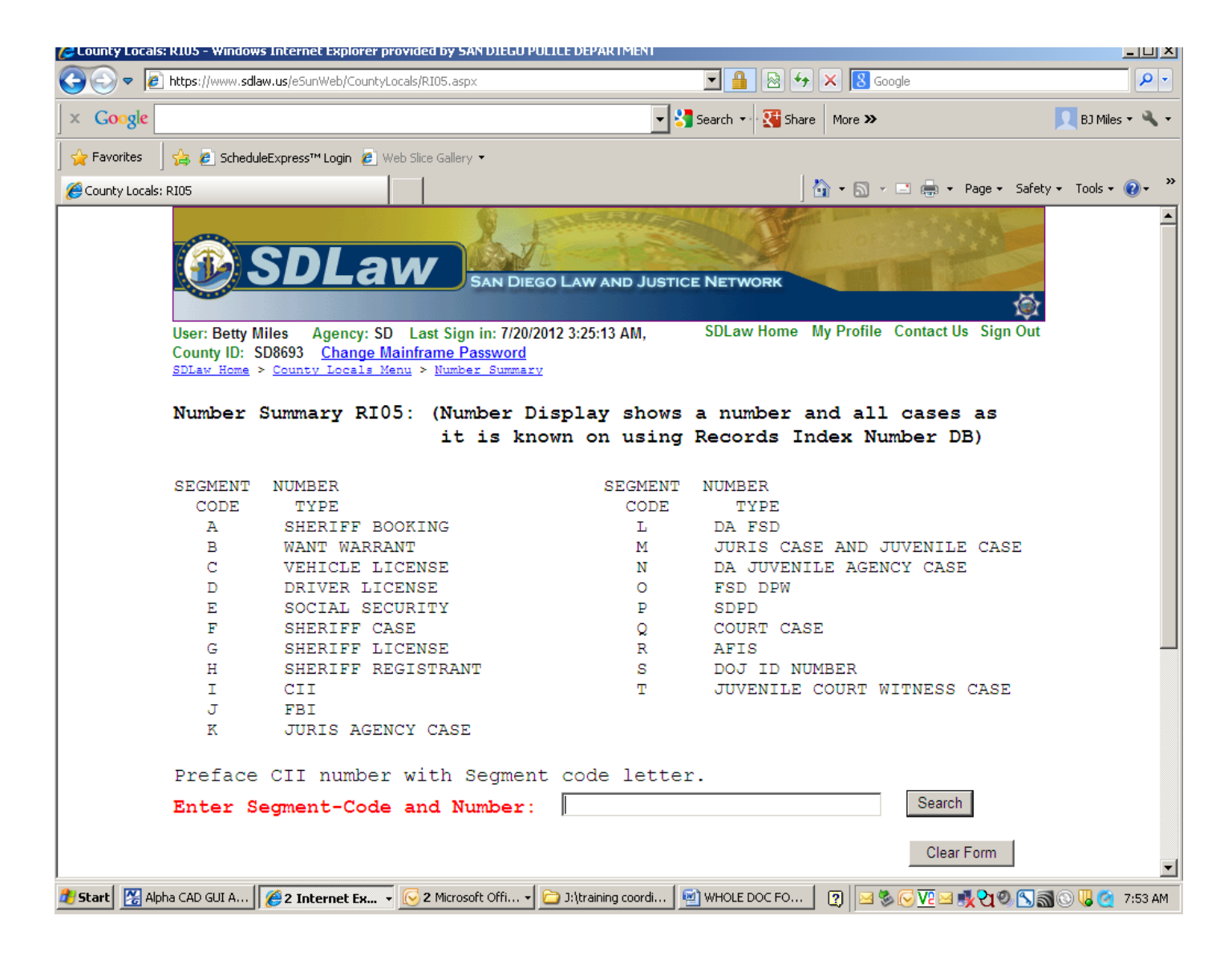

To run a social security number, warrant number, DL number, etc., use the Number Summary feature (RI05).

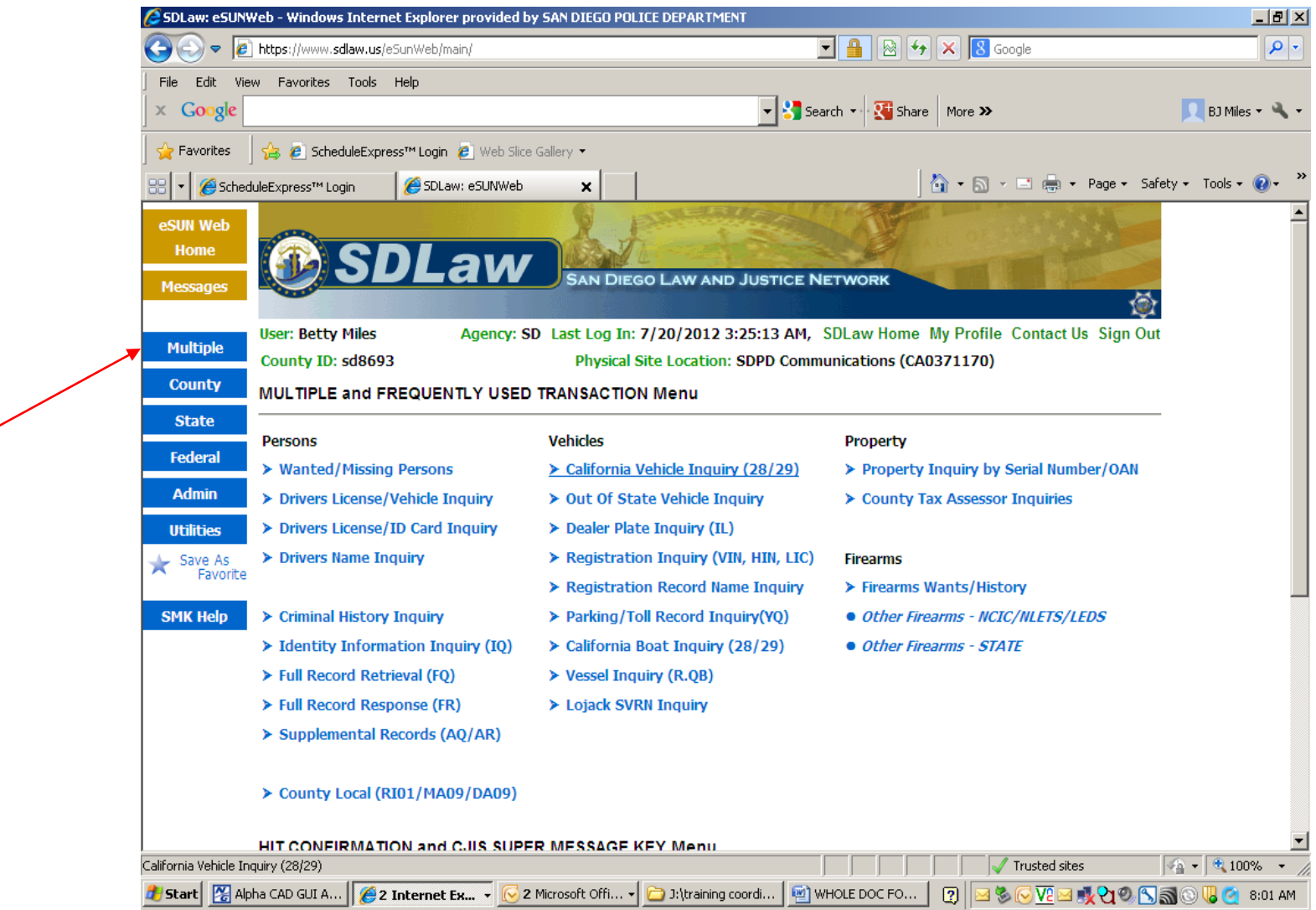

Use the Multiple button to run the following queries:

 Persons: Wanted/Missing Persons (NCIC). Note: This does not require a dob. Drivers license/vehicle inquiry (to run a CDL plus a 28/29) Drivers license/ID card inquiry (to run a CDL number) Drivers name inquiry (to run a person for a CDL) Criminal History inquiry (RAP sheet)

 Vehicles: California vehicle inquiry (28/29) Out of State vehicle inquiry (28/29) Dealer plates California boat inquiry (28/29)

Lojack inquiry (to run a lojack code)

 Property: Property inquiry by serial number (to check for stolen property) County tax assessor inquiries (to run an address for owner info)

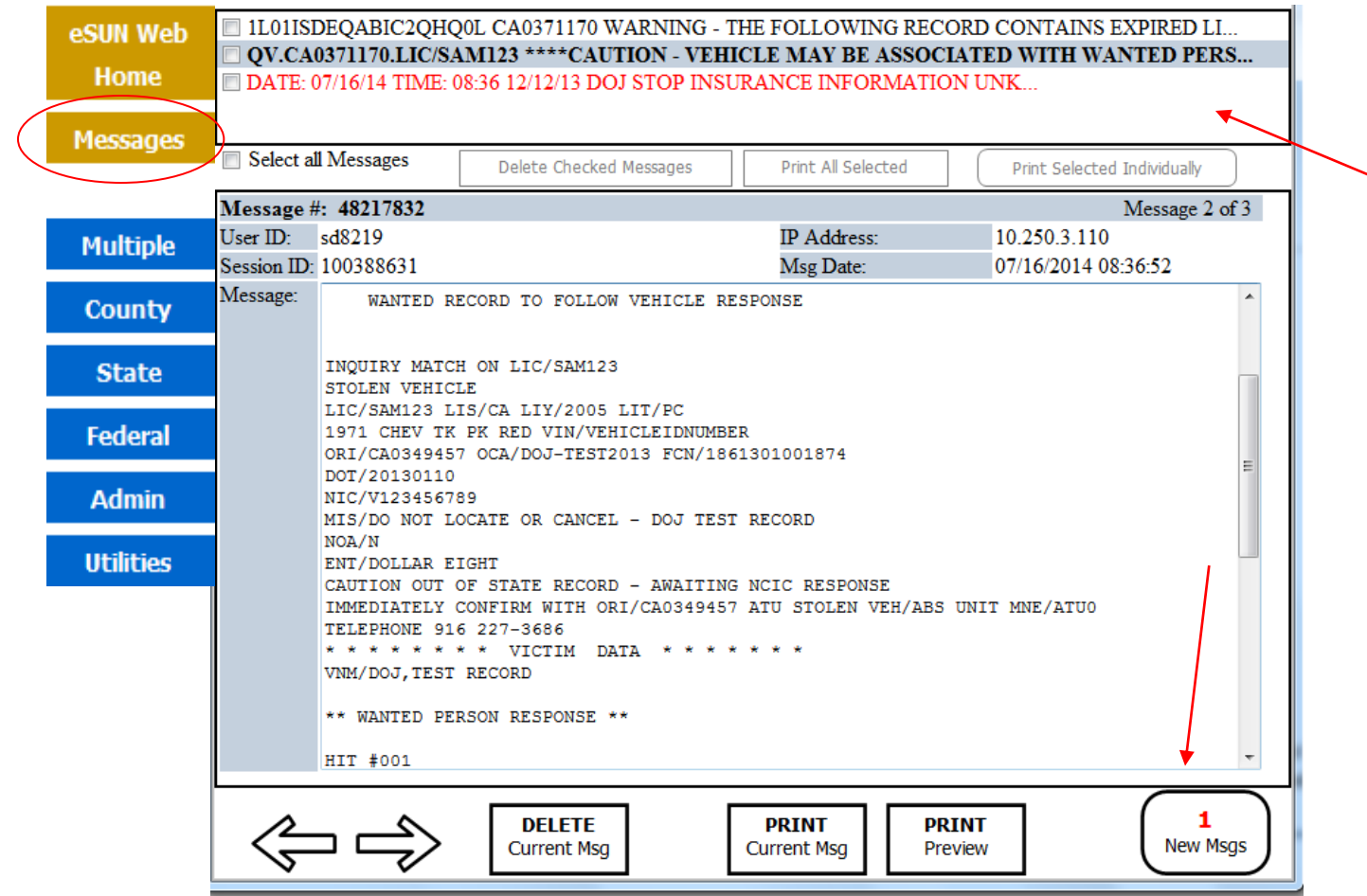

You can scroll through your messages by double clicking on them individually, or use the back and forth arrows to scroll through them. Click on NEW MESSAGES to view any new incoming messages.

Click on PRINT PREVIEW to enlarge (zoom) the current message in the window. Delete your messages when you are finished so they will not be waiting for you when you next log on to the system.

With the exception of County, all responses must be pulled up by clicking on the Messages tab.

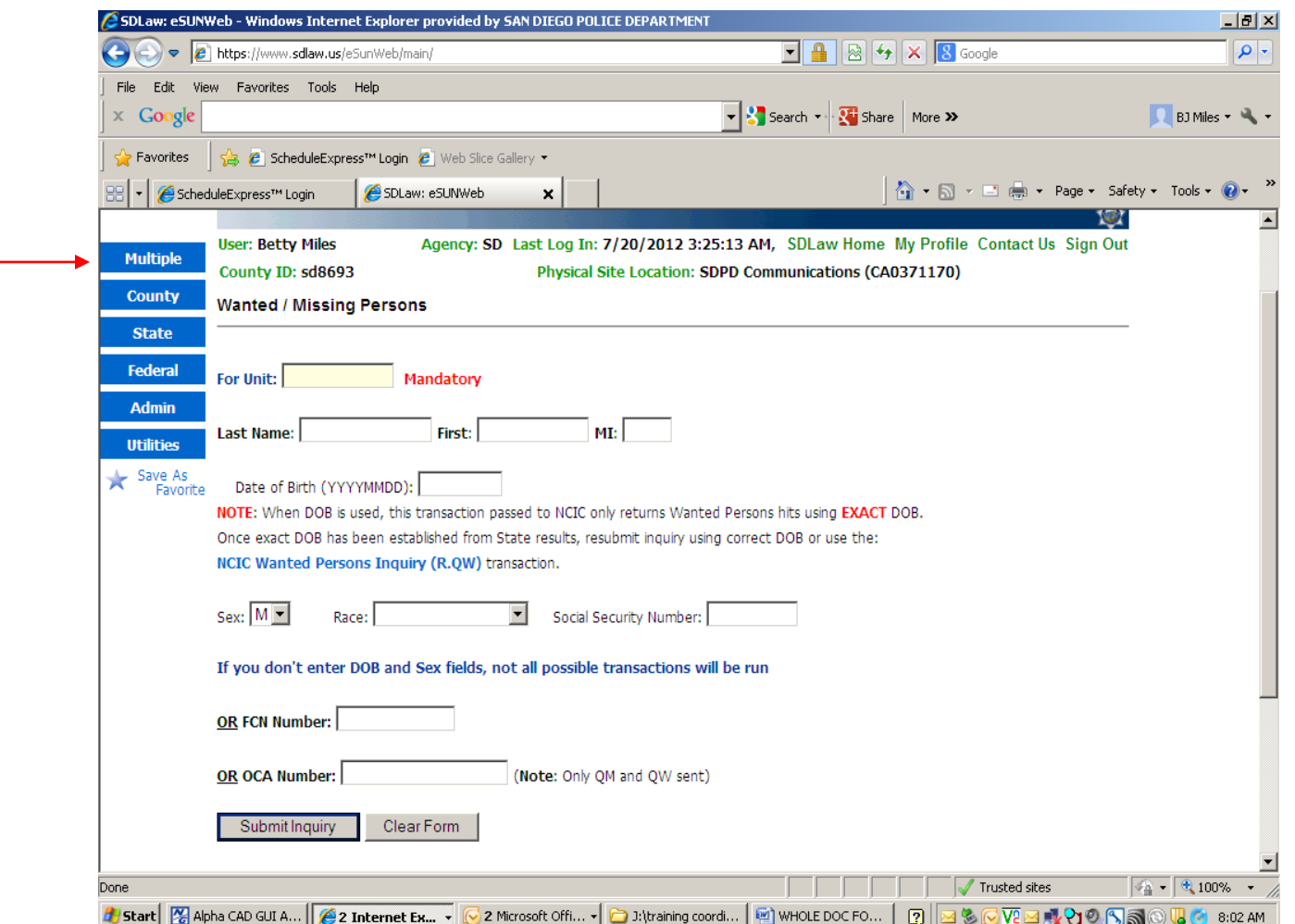

DOB is not required to run a person through NCIC in E-Sun. You can use an age, or leave the date of birth box blank.

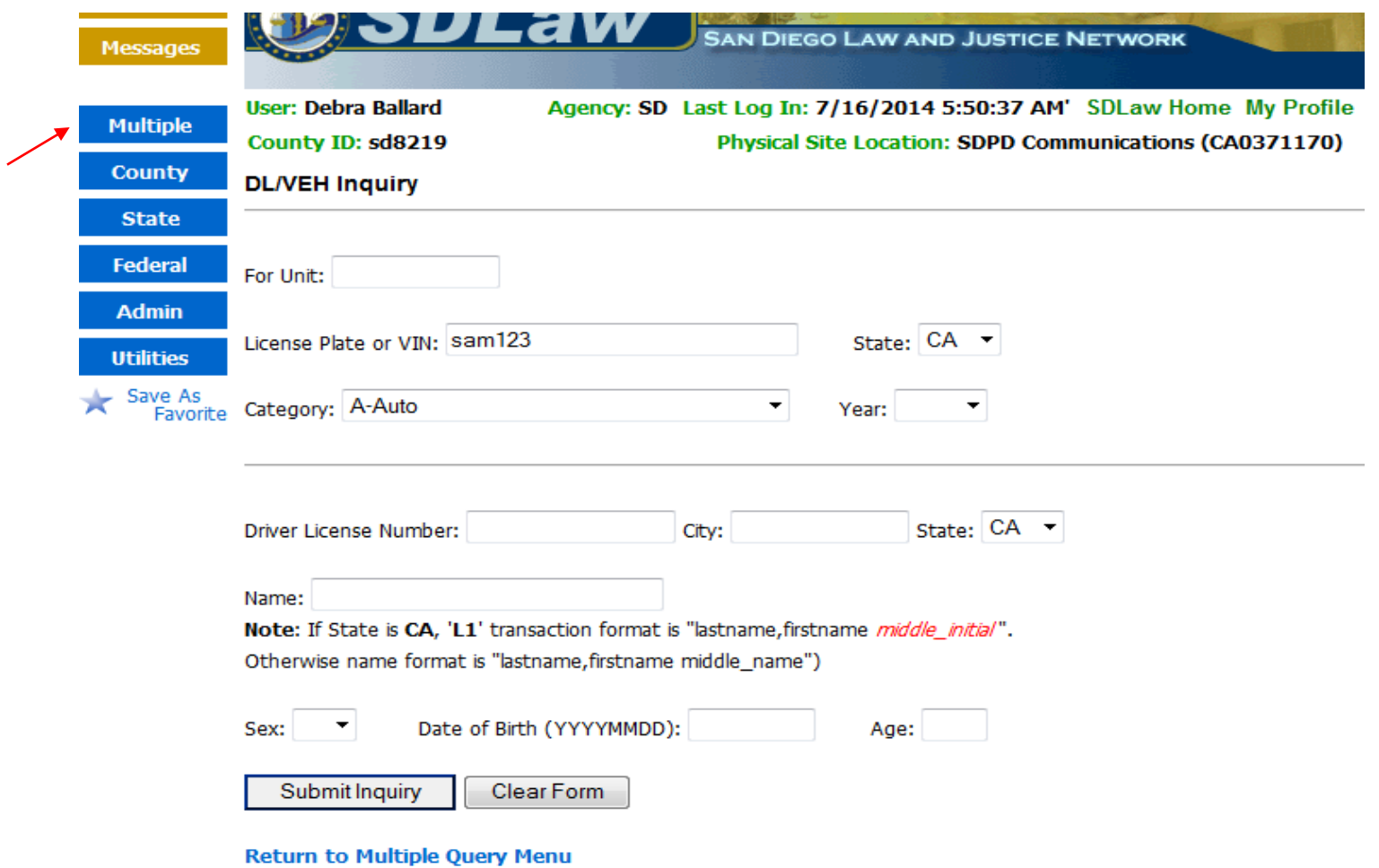

This form allows you to run a 28/29 on a plate or VIN, and a CDL check, at same time. It also allows you to run an out-of-state driver's license check (which you can also do using the form in NLETS under Federal).

# ARJIS – (Automated Regional Justice Information System)

There are several ways you may be able to access ARJIS. From E-SUN, go to Main Menu, click on External Links, and then click on ARJIS eQuery MOI11

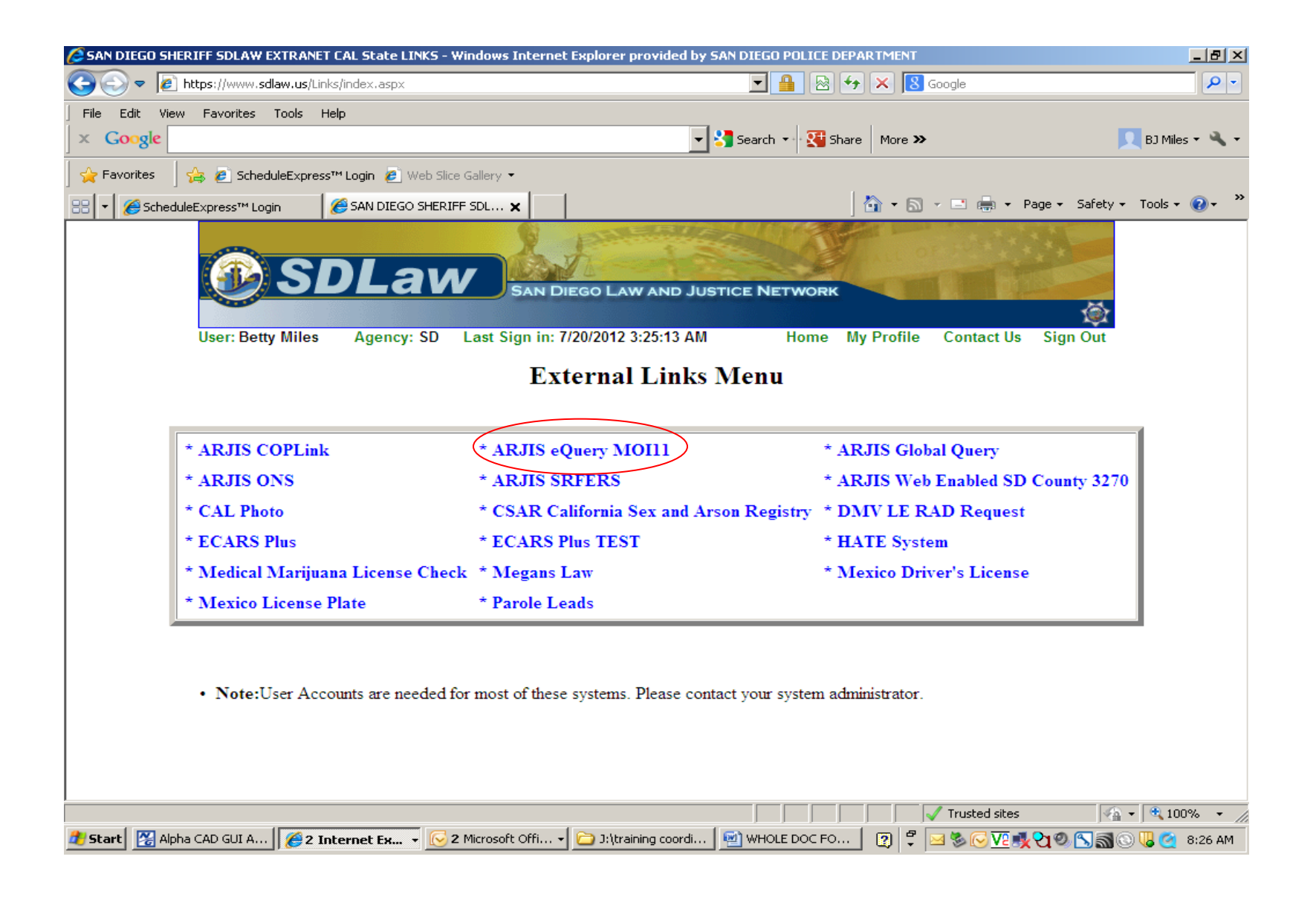

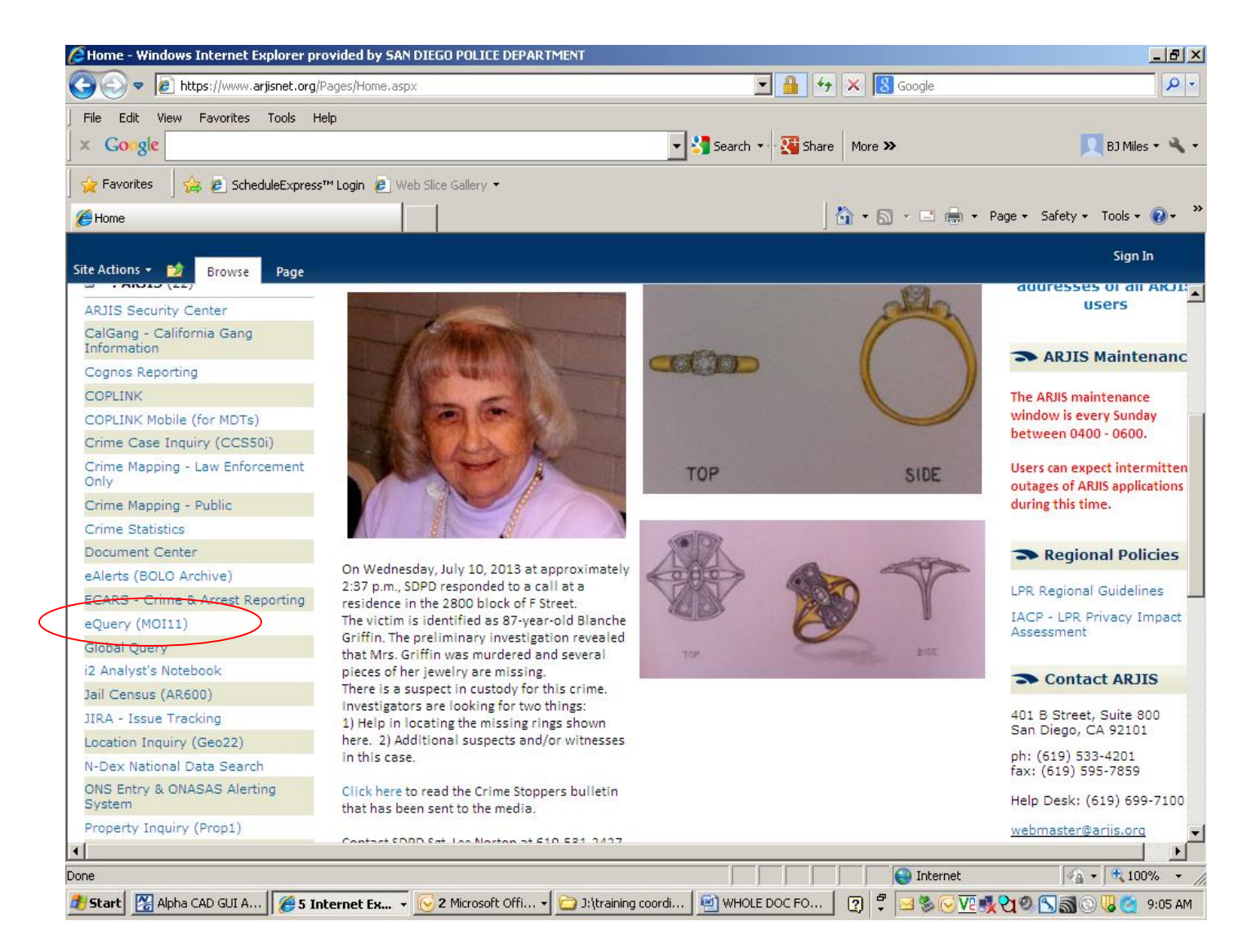

Information on this page can change daily. Click on eQuery (MOI11).

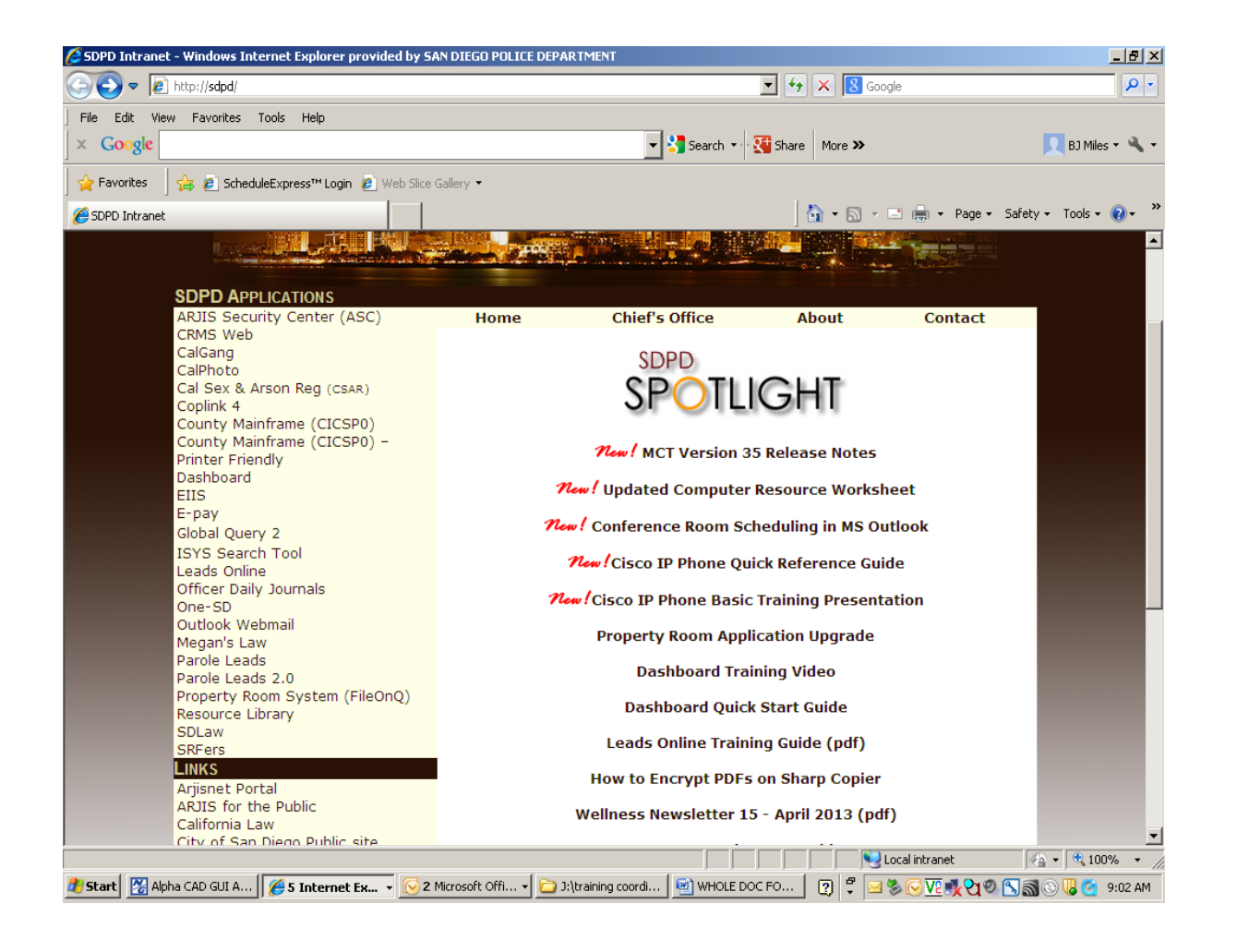

You may also access ARJIS through SDPD Applications. Click on ARJISNET PORTAL.

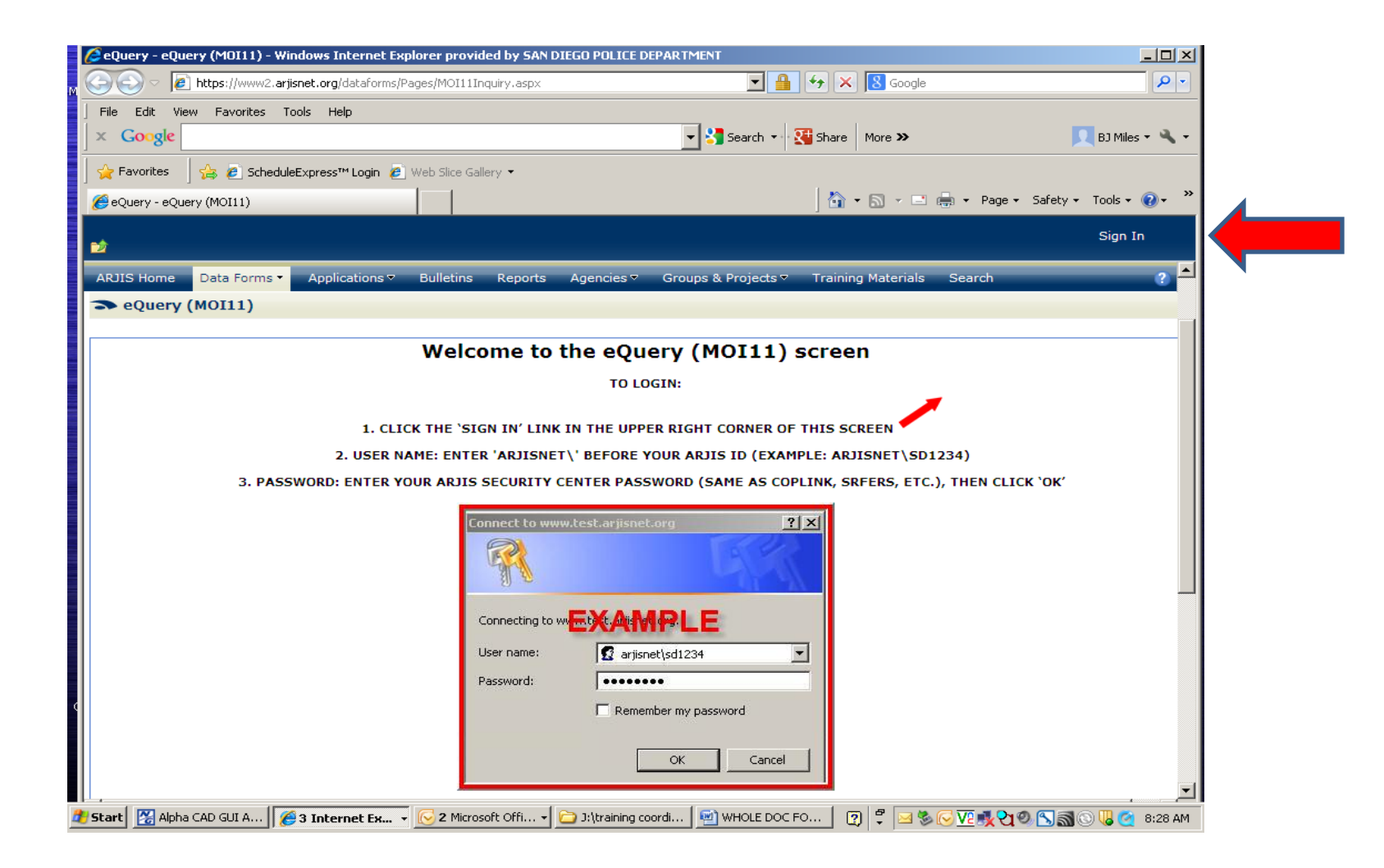

Follow the instructions on the screen to complete the log-in process.

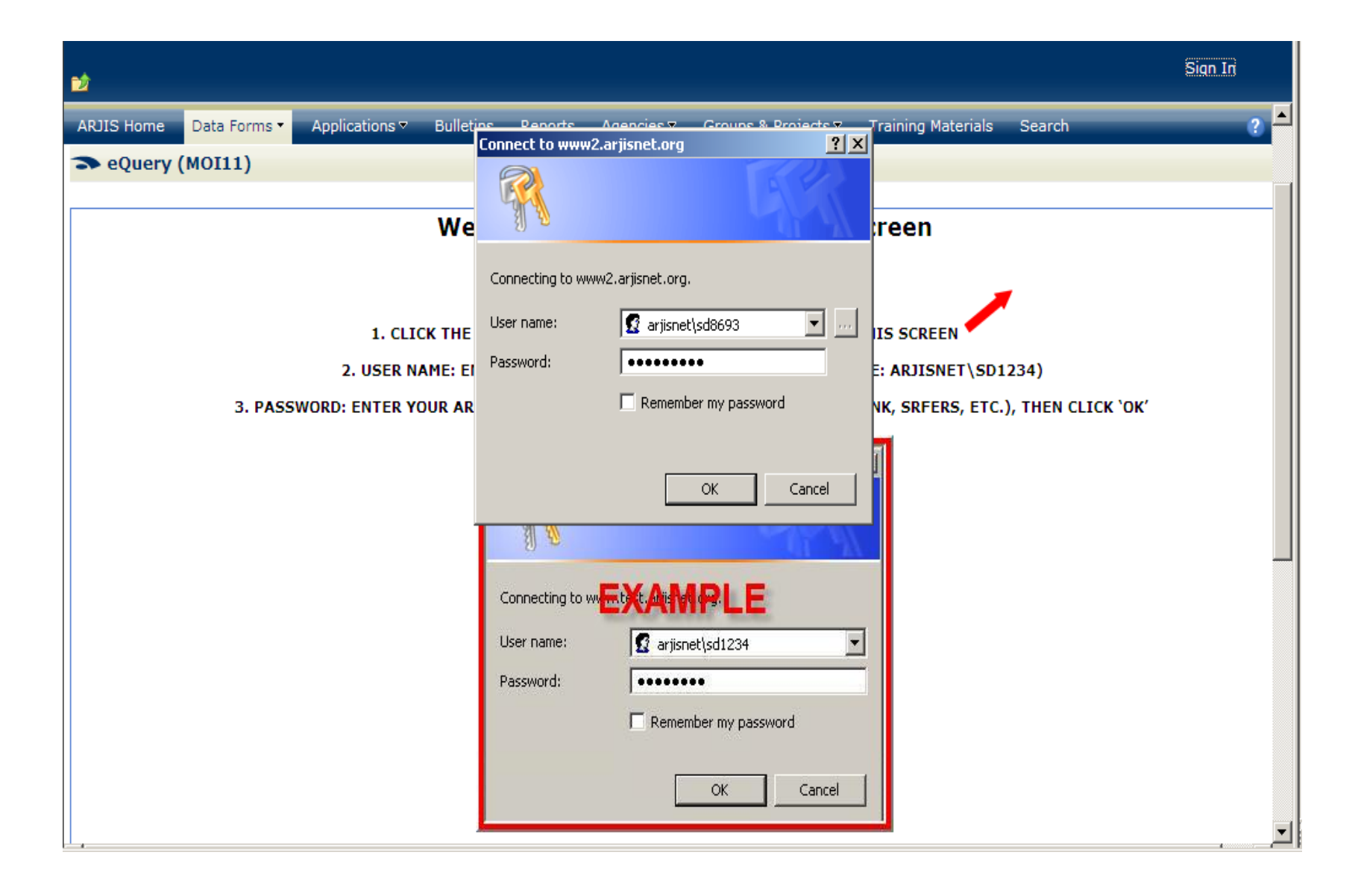

![](_page_65_Picture_8.jpeg)

When entering information into ARJIS remember "less is more". The less information you enter will result in a wider search.

![](_page_66_Picture_7.jpeg)

After entering information into the appropriate fields look for the response at the bottom on the page. Click VIEW to see detailed information.

![](_page_67_Picture_9.jpeg)

Click Back to eQuery to return to your search.

![](_page_68_Picture_18.jpeg)

ou can click Print review for another way view the results of bur search.

![](_page_68_Picture_19.jpeg)

![](_page_69_Picture_0.jpeg)

You can make changes to your password etc. through the ARJIS SECURITY CENTER (ASC)

![](_page_70_Picture_1.jpeg)

![](_page_71_Picture_0.jpeg)

You can subscribe to multiple alerts. Note: the alerts will send you email to your Outlook account so be prepared!
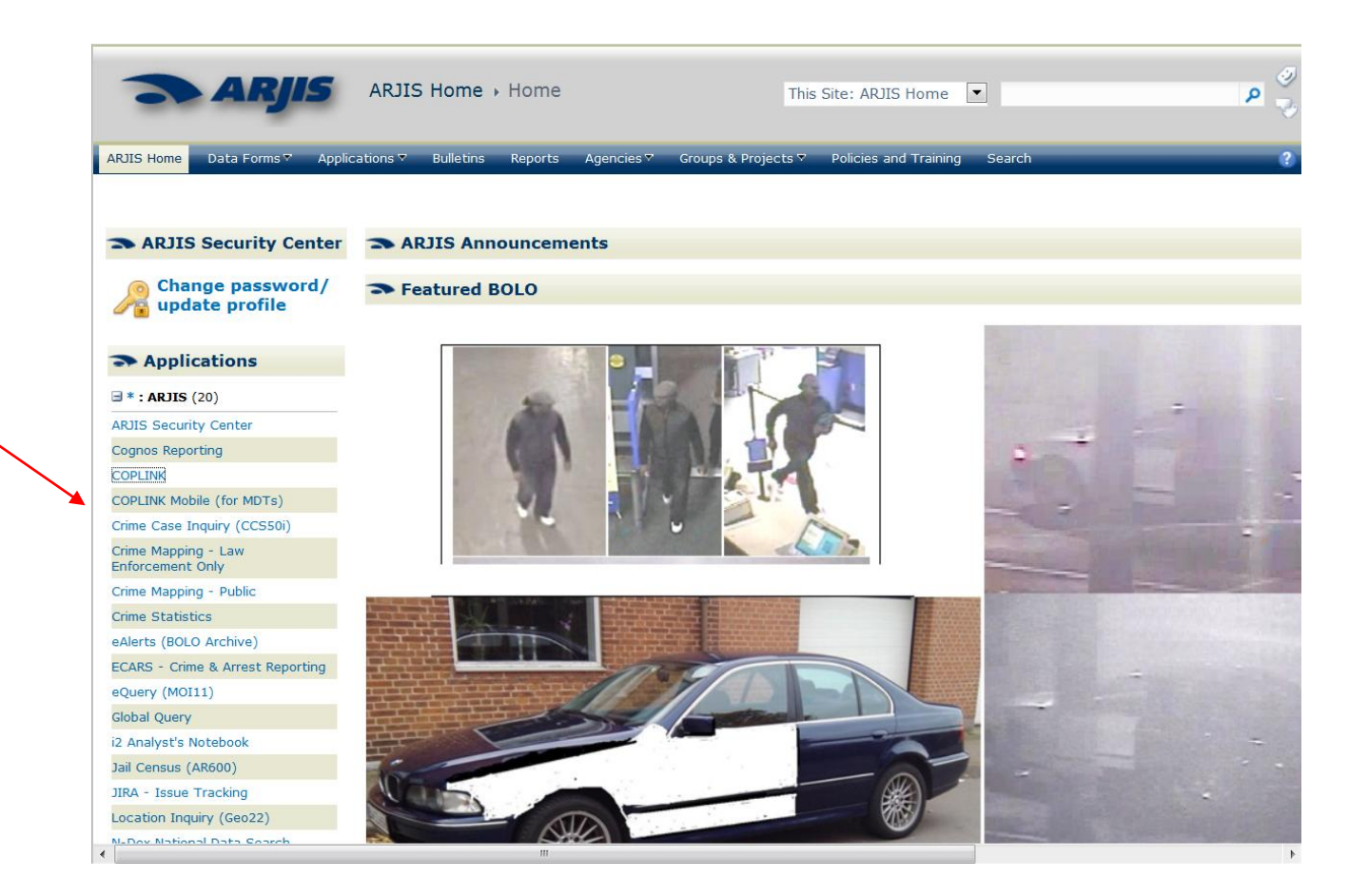

#### COPLINK – is designed more for detectives. COPLINK 4 is also on SDPD homepage.

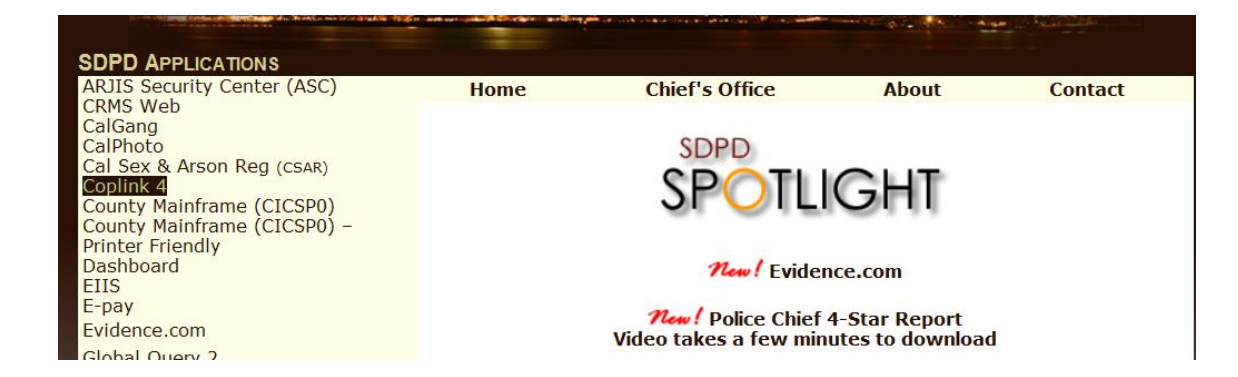

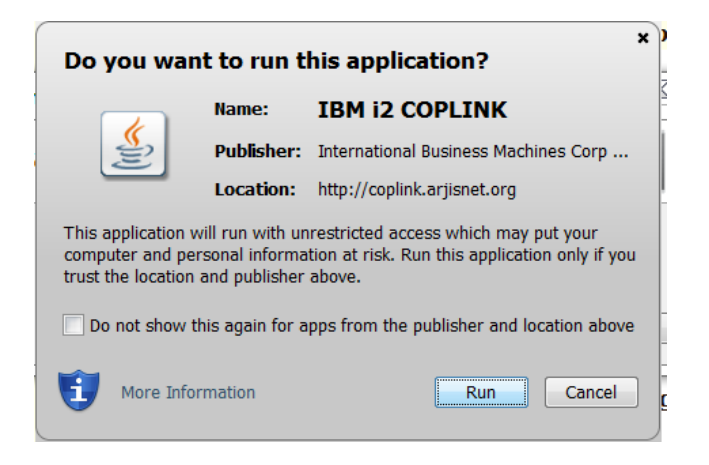

Use the same login information you used for ARJIS.

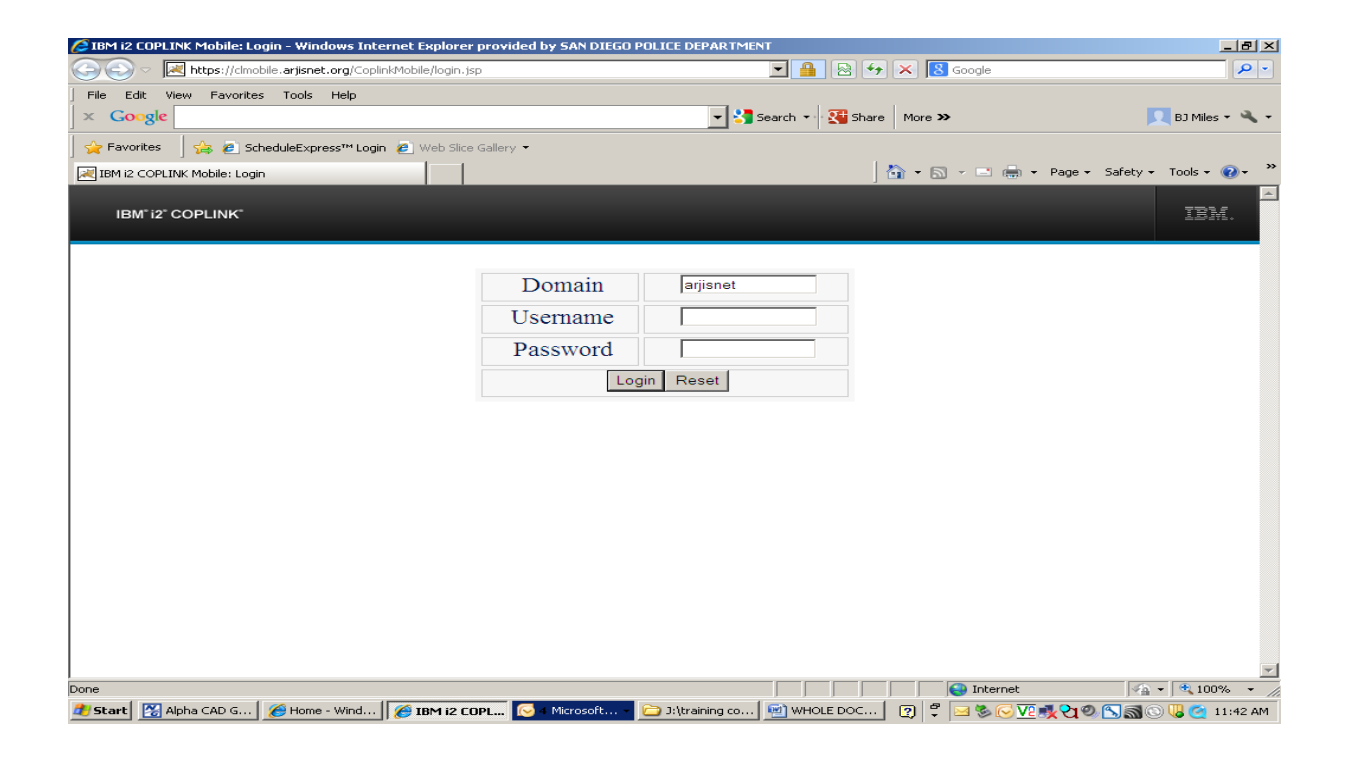

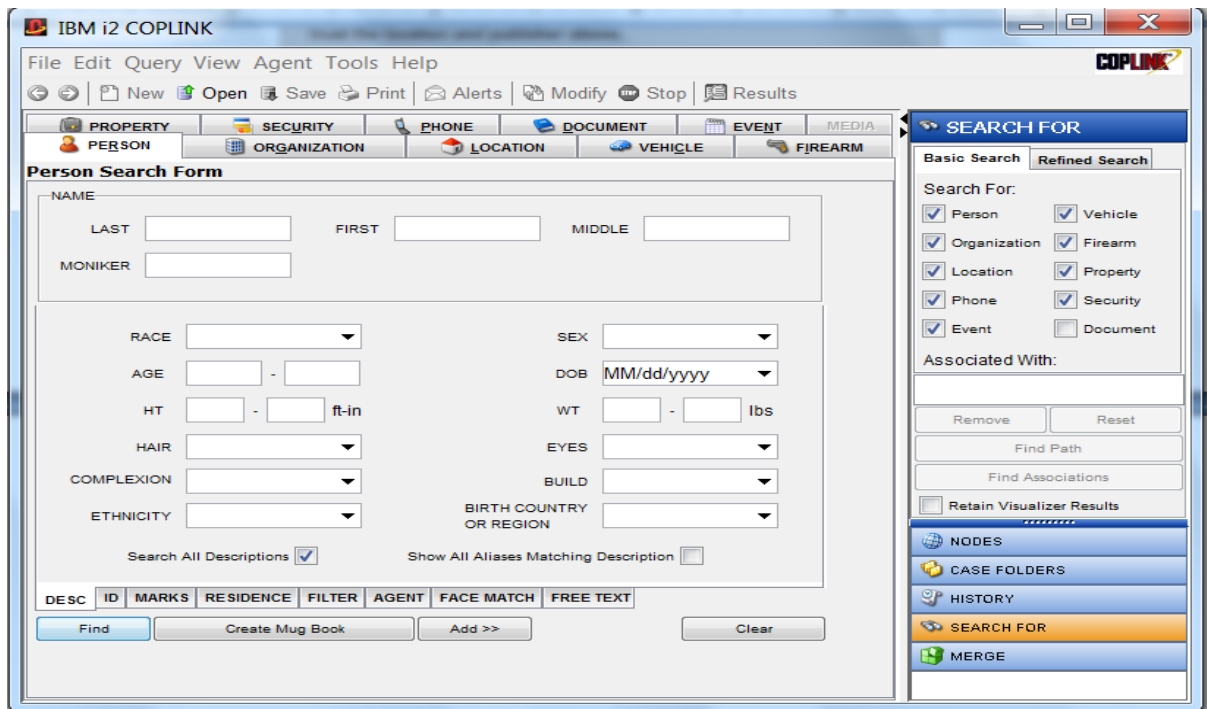

#### You can click on the name of the subject and/or the Docs

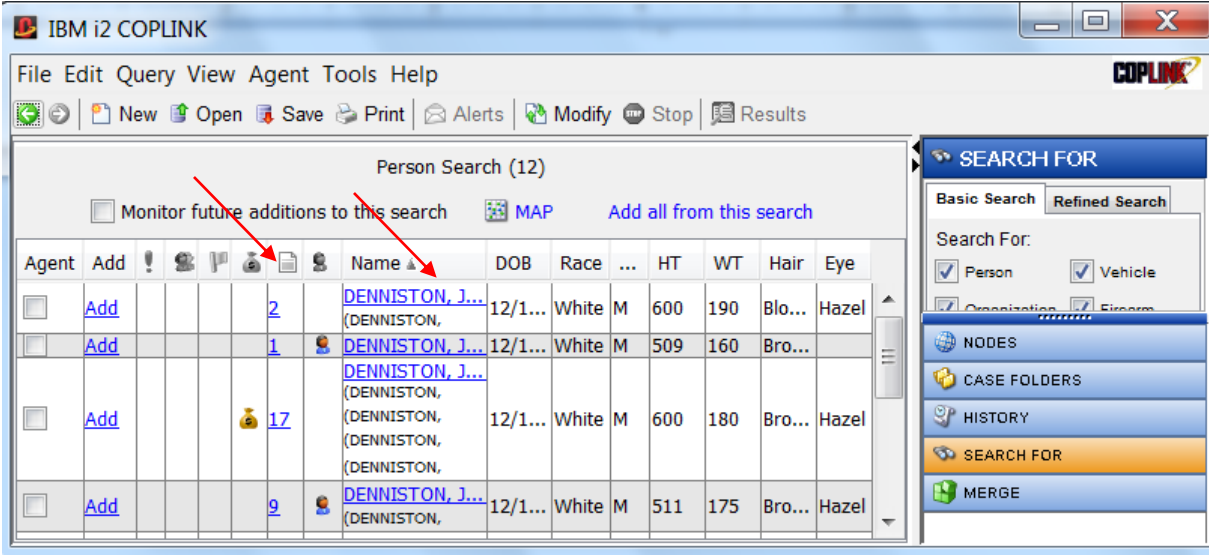

# Forms 8 vs Sending a Message

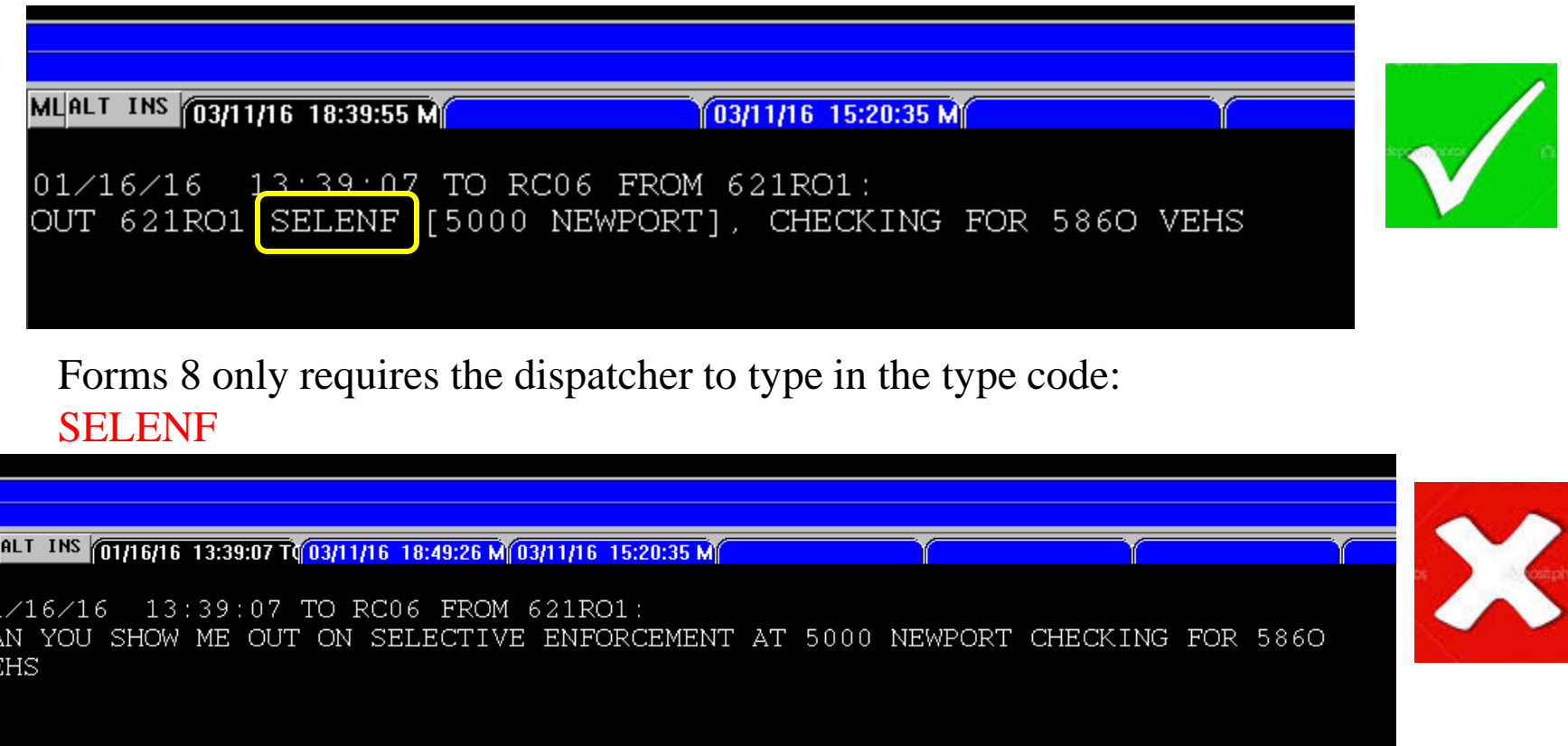

Sending a message requires the dispatcher to retype all info : 621RO1 OUT SELENF [5000 NEWPORT]

ML

 $\frac{0}{C}$ 

Info/Index will give you a list of info files with lots of information Once you find the file name, type INFO and the file name EX: INFO 10851

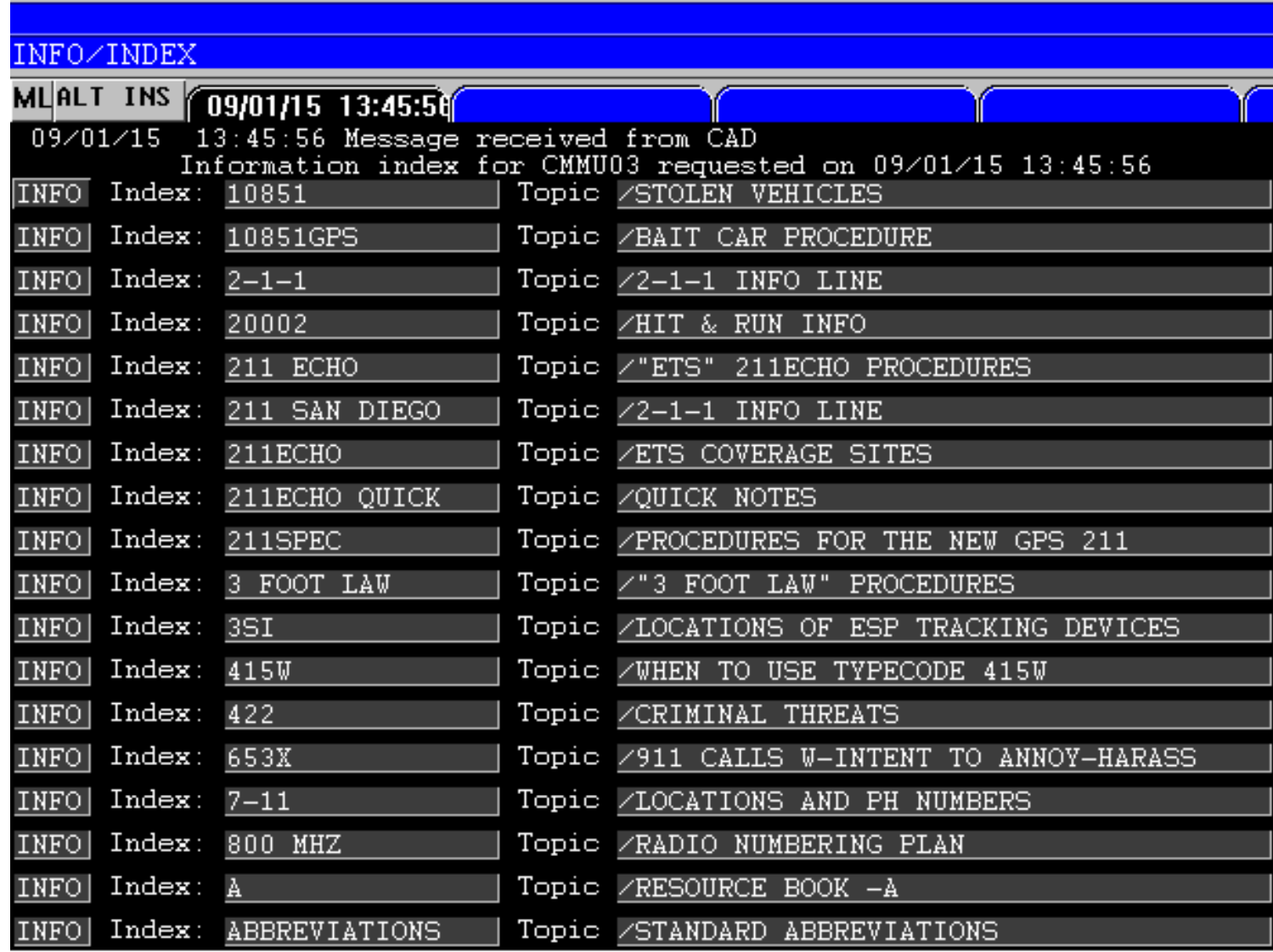

## Who to call and when

## • Calling Communications or 911

- When to call 911
	- Need cover and have no radio
	- •Calls for CHP or other agencies (1183, etc)

### Lead Desk - 685-0451/0452

• Request a Tac reservation

- Detectives to be put out on 1186, etc.
- Officer Line 619-531-2050
- Delivering messages to other officers
- Getting an incident number
- Calls that need a unit dispatched
- Request a computer check

These numbers are not to be given out to the public.